**ANÁLISIS DE LOS ESTADOS FINANCIEROS PARA LA TOMA** 

## **DE DECISIONES DE CALIDAD Y FORMACIÓN DE CARTERA**

**Esta técnica nos ayuda en el análisis y diagnóstico empresarial para la toma decisiones de calidad y en muchas ocasiones puede originar una planeación de inversión en cartera de inversión o en su defecto de desinversión.**

**Los Estados Financieros son documentos que concentran el registro de operaciones de la empresa en forma ordenada, resumida, cuantificada, confiable y accesible, con el objeto de que sean utilizados en el conocimiento y análisis empresarial para la toma de decisiones. Por medio de ellos se llega al conocimiento financiero profundo de una organización.**

**Debido al cambio acelerado de los mercados mundiales, las organizaciones están comprometidas a llevar a cabo un proceso constante de razonamiento para lograr un mejor aprovechamiento de sus recursos, tanto a corto, mediano y largo plazo. Esto lleva a los responsables de las organizaciones, consultores y personas interesadas en la evaluación de la gestión empresarial a la toma de decisiones de calidad en forma oportuna y eficiente, siempre con respaldo documental, precisamente en los Estados Financieros.**

**De aquí surgen los E.F. Estáticos (Balance General) y EF Dinámicos (Edo. de Resultados).**

**Las técnicas más usuales de análisis son:**

**a) Razones financieras**

- **b) Análisis del Punto de Equilibrio**
- **c) Estado de Cambios en la situación financiera**
- **d) Otros análisis, tales como: EF comparativos con variaciones en cifras absolutas y relativas, EF comparativos con cifras relativas o sea convertidas a porcentajes, Estados Financieros comparativos con números índices.**

Héctor Marín Ruiz

**El Boletín B10 emitido por el IMCP obliga a las empresas a emitir EF reexpresados o actualizados que implica el reconocimiento de la inflación a un momento determinado, por ello el método de Razones y Proporciones Financieras debe hacerse sobre EF reexpresados y sobre todo por el reconocimiento de lo que la empresa vale a una fecha determinada, ya que las cifras históricas dan lugar a la toma de decisiones posiblemente equivocadas.**

**Por ejemplo, de su análisis de los EF se puede desprender que la liquidez de la empresa es baja debido a la lentitud de cobranza a clientes, y que la palanca financiera está por debajo de los niveles de endeudamiento de la rama industrial en que se desenvuelve la empresa, que la cobertura de intereses que generan sus utilidades de operaciones es restringida, por lo que no puede contratar nuevos créditos, que el rendimiento de sus activos fijos es bajo y por lo tanto también lo es el rendimiento de la inversión total, que la utilidad sobre ventas es baja a pesar de que la Utilidad Bruta se mantiene arriba del promedio de la industria.**

**Por ello, cuando un Director de Finanzas tiene un diagnóstico como el descrito anteriormente, tendrá bases suficientes para decidir el rumbo de la empresa, como por ejemplo renovar el Depto. de Crédito y Cobranzas por uno mas experimentado, quizá busque la reducción de gastos de operación, investigaría porqué es lenta su rotación en activos fijos o bien porqué es baja su productividad.**

**Por lo anterior, el contar con información adecuada facilitará el camino para la toma de decisiones acertadas.**

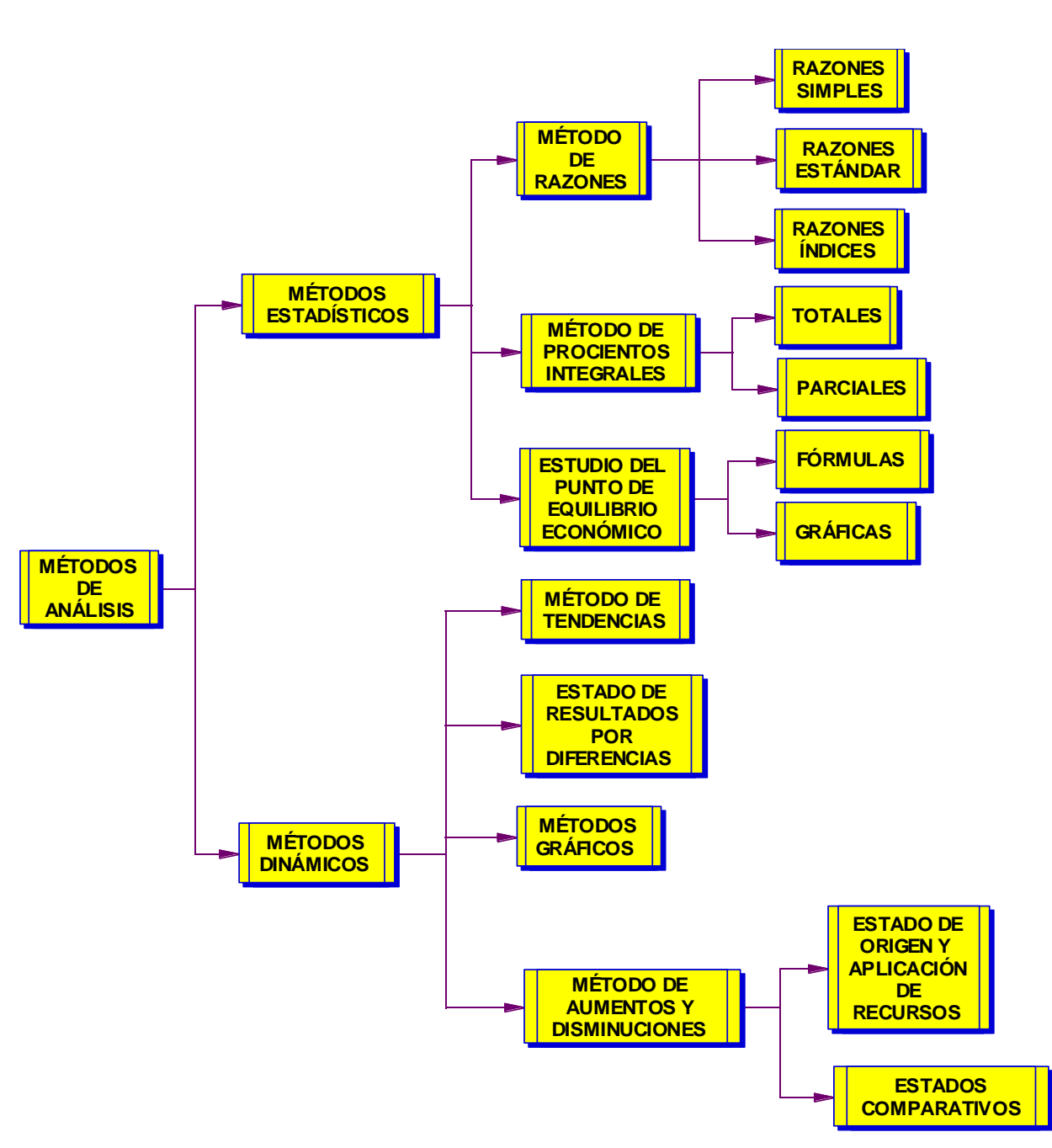

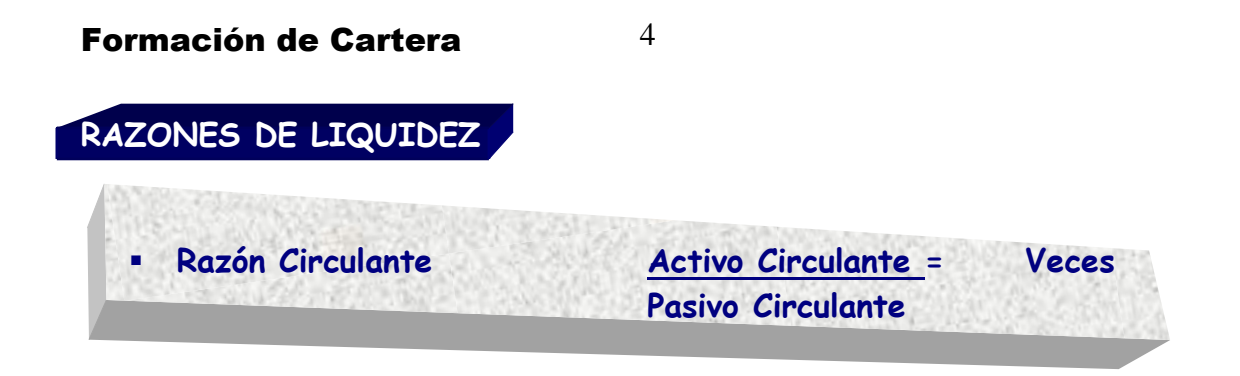

**La Prueba de Liquidez representa la proporción en veces en que la empresa puede hacer frente a su deuda en el corto plazo. Los A.C. incluyen efectivo, valores, cuentas por cobrar, inventarios, entre otros. Los pasivos circulantes se integran por cuentas por pagar a corto plazo, intereses, impuestos, sueldos y salarios, entre otros. También se interpreta como los pesos de Activo Circulante que tengo para pagar cada peso de Pasivo Circulante.**

 **Prueba del Ácido AC (-) Inventarios = Veces Pasivo Circulante**

**Representa el activo disponible de inmediato con que se cuenta para pagar los pasivos a corto plazo. Es la capacidad de la empresa para cubrir sus obligaciones sin considerar la venta inmediata de sus inventarios.**

**Se eliminan en esta prueba los inventarios para observar la capacidad de la empresa para pagar sus obligaciones a corto plazo sin que se tengan que vender y luego reponer los inventarios.**

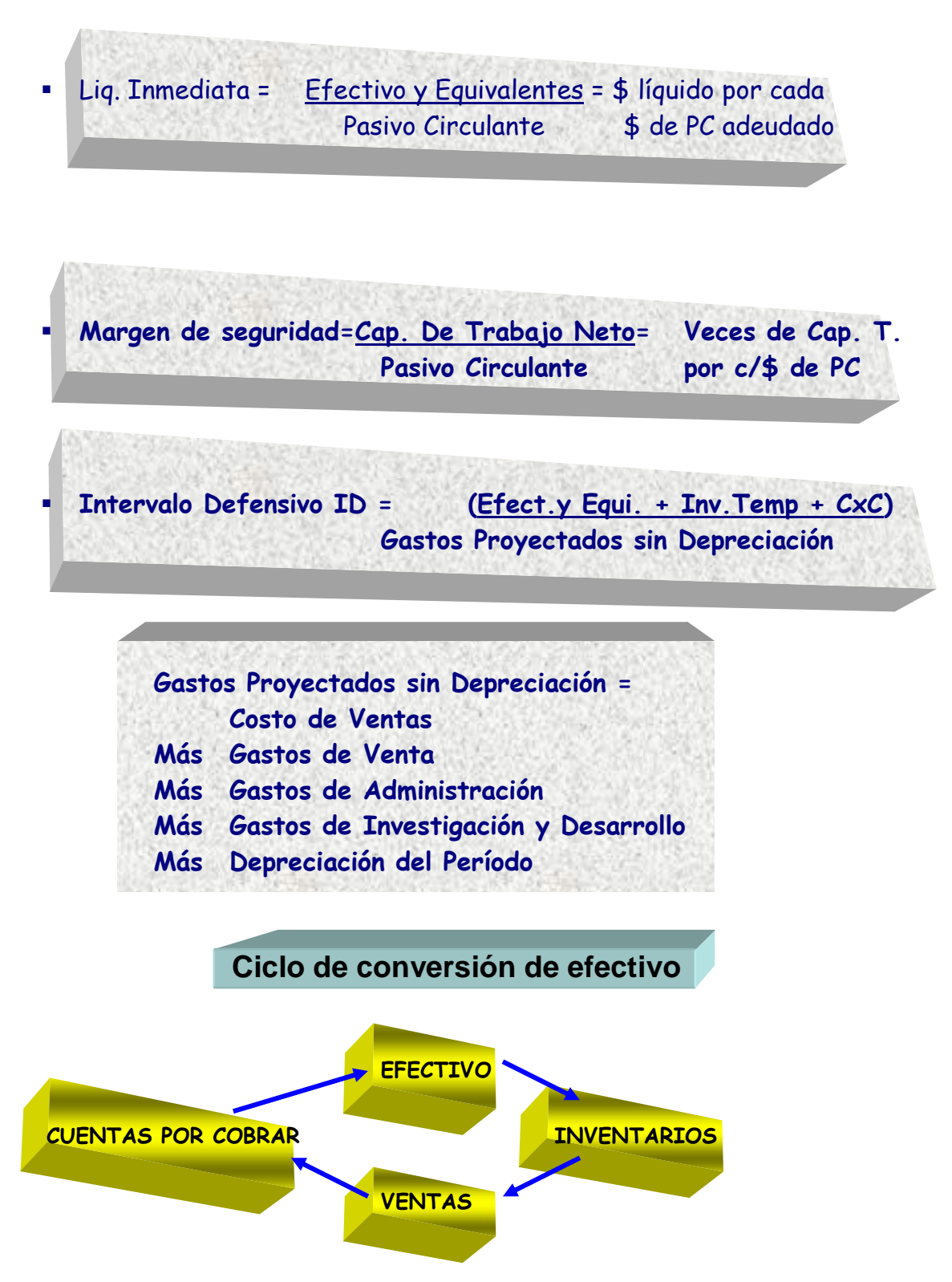

**La prueba más difícil sería solo considerar como AC solo las Cuentas por Cobrar de inmediata realización.**

5

## **Método de Razones Estándar**

## **Concepto de medida estándar:**

**El objeto de comparar, es precisar analogías y diferencias de lo comparado. El Método Comparativo, en la forma en que utiliza en AIEF, es tan antiguo como la división del tiempo hecho por el hombre, a cuya naturaleza le es inherente el deseo continuo de obtener el mayor provecho con el menor esfuerzo posible. En México se da mucho este sistema, pero es mal empleado.**

**De hecho el provecho máximo, obtenido con el esfuerzo mínimo, es la ley de la economía universal. Es el deseo más poderoso en el perfeccionamiento de la actuación humana en lo económico y ha provocado que se inventen moldes o patrones que sirvan como bases de comparación para regular la conducta de la humanidad y también su eficiencia, basándose todo en establecimiento de puntos de comparación.**

**Las medidas estándar en las empresas son:**

**. Servir como instrumento de control y como medida de eficiencia, para reducir el desperdicio, mediante la comparación constante y tan frecuente como sea posible, de lo que haya considerado que debe ser.**

**. Las medidas estándar son un instrumento de control, no siendo en sí mismas un fin, sino un medio para alcanzar un propósito: MAYOR EFICIENCIA. El control no debe llevarse más allá del punto necesario para obtener un ahorro en el negocio.**

**. Las comparaciones de las medidas estándar con los resultados obtenidos permiten precisar en que parte se logró la finalidad propuesta y poder apreciar el grado de eficiencia alcanzado al operar la empresa con respecto a los estándares prefijados. Por eso existen los PRESUPUESTOS.**

**. Las diferencias resultantes de la comparación de los datos actuales con las medidas básicas representan las desviaciones de lo actual, de lo prefijado, de lo presupuestado.**

**. Las diferencias entre lo real y lo presupuestado son las desviaciones a favor o bien en contra de la empresa. Las desviaciones desfavorables se traducen en desperdicios y conllevan a la disminución de las utilidades, por lo que es indispensable se investiguen, se llegue al fondo del problema y se corrijan para siempre.**

## **PRINCIPIO DE EXCEPCIONES**

**Al querer obtener el máximo beneficio con el esfuerzo menor, ha obligado a los empresarios a elaborar mejores y más prácticos métodos de control administrativo que le permitan obtener los mayores beneficios posibles. Tal es el caso de las RAZONES ESTÁNDAR, cuyo establecimiento deriva de un cuidadoso estudio de todos los aspectos particulares de la empresa. En la técnica contable, el contar con medidas de eficiencia, es tener una base de comparación que sea un índice de eficiencia y de punto de partida para posteriores investigaciones, para que la administración pueda formarse un juicio satisfactorio sobre los resultados obtenidos, en virtud de que la introducción de razones estándar para que la administración de los negocios la capacita para comparar lo que debe ser con lo que es en realidad.**

**Esta comparación permite conocer la desviaciones de los estándares; desviaciones que constituyen excepciones a los estándares establecidos, sobre las cuales los directivos concentran su atención con el fin de investigar las causas que las originaron y tratar de corregirlas, observando superficialmente a los resultados que si cumplieron con los estándares con objeto de no perder tiempo y concentrarse en lo que si origina un problema.**

**De lo anterior nace el Principio de las Excepciones: La eficiencia administrativa se incrementa considerablemente al concentrar la atención a la administración únicamente en aquellos aspectos ejecutivos que signifique variaciones significativas del presupuesto, o plan de negocios.**

**La administración por excepciones necesita de la configuración del CUADRO DE MANDO (The Balanced Scorecard) con un conjunto de razones estándar e indicadores relevantes, con los que se comparan los resultados obtenidos para conocer la situación y marcha de la empresa y detectar desviaciones para identificar las causas y actuar.**

**Las razones estándar se dividen en:**

- **Razones internas**
- **Razones Externas**

**Las internas se formulan con datos acumulados de varios ejercicios por la experiencia propia de la empresa, para establecer el control, regular la eficiencia financiera y la eficiencia de operación empresarial.**

**Las externas se formas con los datos acumulados en tiempos iguales por la experiencia de empresas que se dedican a la misma actividad.**

**Al construir estas razones se requiere:**

- **Que las empresas que se agrupen sean similares**
- **Que haya uniformidad en las condiciones económicas, en métodos contables, en la producción, en los artículos vendidos y en general en las prácticas de los negocios. Tanto mayores y diversas sean las diferencias existentes, en los tiempos citados, de las empresas que se agrupen, más lejos está la razón de ser una "medida representativa".**

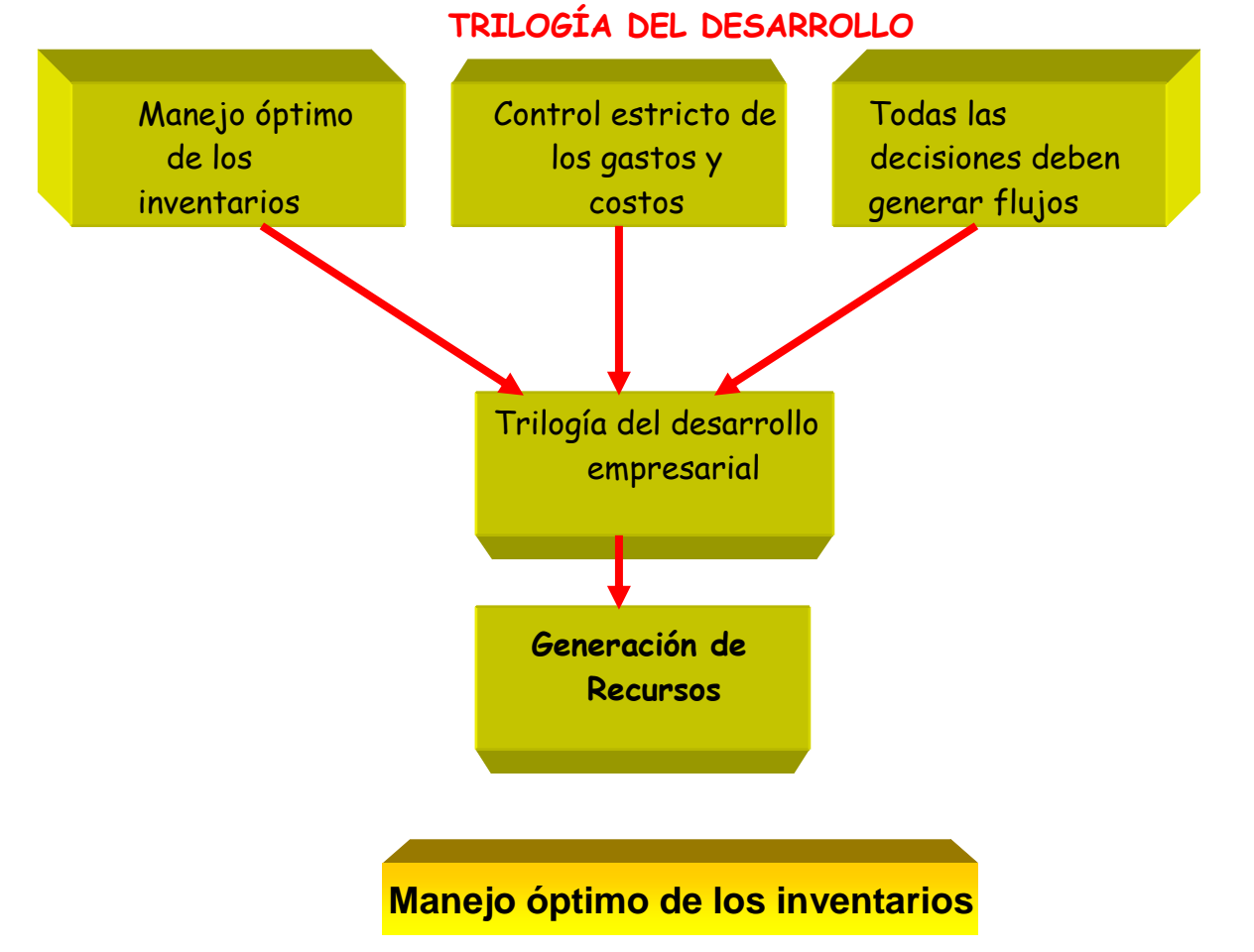

**Debido a que los inventarios son las inversiones de mayor impacto que llevan a cabo las empresas dentro de su Capital de Trabajo, un control deficiente, ya sea por exceso o por déficit, puede traer consecuencias graves a la salud financiera y operativa de la organización.**

¿**Qué puede originar un manejo deficiente de los inventarios**?

- **Si son en exceso: Son inversiones improductivas y especulativas que le restan liquidez a la empresa al tener exigencias de pago antes de su transformación en productos terminados y venta de los mismos, insatisfacción de proveedores e incumplimiento de los resultados pronosticados.**
- **Si es por Insuficiencia: Provocan pérdida de ventas, insatisfacción de clientes, pérdida de participación de mercados, incumplimiento de los resultados pronosticados.**

## **Control Estricto de Gastos y Costos**

**Es indispensable mantener controles estrictos para reducir los gastos y costos y evitar su crecimiento a futuro. Para ello es necesario llevar a cabo un análisis detallado de las partidas que conforman la estructura de gastos de la empresa para definir su origen, necesidad e impacto en los resultados.**

**Generación de Flujos Casi todas las decisiones empresariales deben estar encaminadas a generar mayor flujos de efectivo, los que al final de cuentas, representan las utilidades verdaderas de los negocios. Excepto aquellas aplicaciones de recursos en inversiones de carácter social, dentro y fuera de la organización, todas las demás aplicaciones deben tener como meta la generación adicional de recursos.**

¿**En materia de liquidez, cuáles son los rubros financieros más importantes a controlar?**

**Los AC más importantes de cualquier empresa son:**

- **Cuentas por Cobrar a Clientes**
- **Otras Cuentas por Cobrar (Deudores Diversos y otros)**
- **Inventarios**

**Sin embargo no hay que descuidar Caja y Bancos, que tiene un tratamiento especial.**

**Los Activos Circulantes sirven para liquidar a los Pasivos Circulantes, dentro de los cuales, los más importantes son:**

- **Cuentas por Pagar a Proveedores o Proveedores como se enuncia en el EPF**
- **Impuestos por Pagar**
- **Otras Cuentas por Pagar**
- **Financiamiento Bancario a Corto Plazo**

**Es por demás lógico entender que para mejorar la liquidez en su conjunto es necesario analizar la calidad y problemática de cada uno de sus componentes en particular, y por ello a continuación se detalla el manejo de:**

## **MANEJO ÓPTIMO DE LAS CUENTAS POR COBRAR**

**Las Cuentas por Cobrar (CC) y los Inventarios son los conceptos mas importantes de la liquidez, ya que la mayor parte de las inversiones a corto plazo están encaminadas a financiar el incremento de la cartera (CC) ya sea por inflación o por un aumento real del volumen de ventas. La razón principal de falta de liquidez es el deficiente control de la recuperación de la cartera.** 

**Al estar financiando este rubro, se está financiando el plazo incremental de la materia prima financiada a su vez por los Proveedores (plazo otorgado a la empresa a sus clientes, menos el plazo otorgado por los proveedores a la empresa), mas el valor agregado por la propia empresa al producto vendido (mark-up o margen de utilidad), cuando los plazos otorgados a clientes y los que otorgan los proveedores a la empresa son muy grandes, la liquidez se verá sumamente restringida, ya que serán los recursos propios de la empresa los que tendrán que financiar ese plazo adicional.**

**Por tanto, para mejorar la liquidez de la empresa, hay que empezar por optimizar la recuperación de la cartera.**

#### COMPAÑÍA TRANSA, S.A. DE C.V. ESTADO DE POSICION FINANCIERA AL:

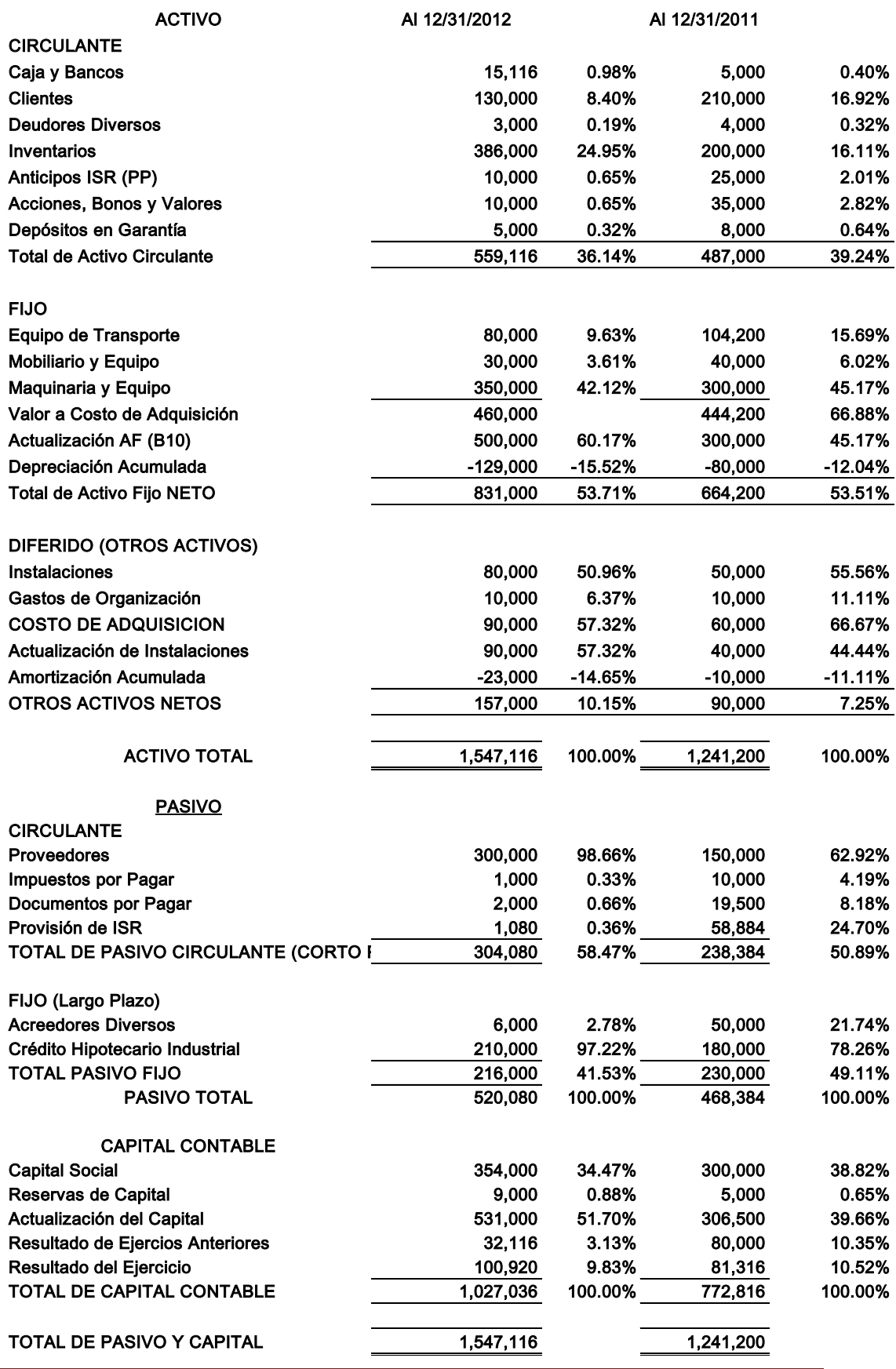

Nota 1: La política de ventas a crédito es a 30 días Nota 2: La rotación de inventarios en la industria en particular es de 12 vueltas al año

#### COMPAÑÍA TRANSA SA DE CV ESTADO DEL RESULTADOS POR EL PERIODO COMPRENDIDO DEL:

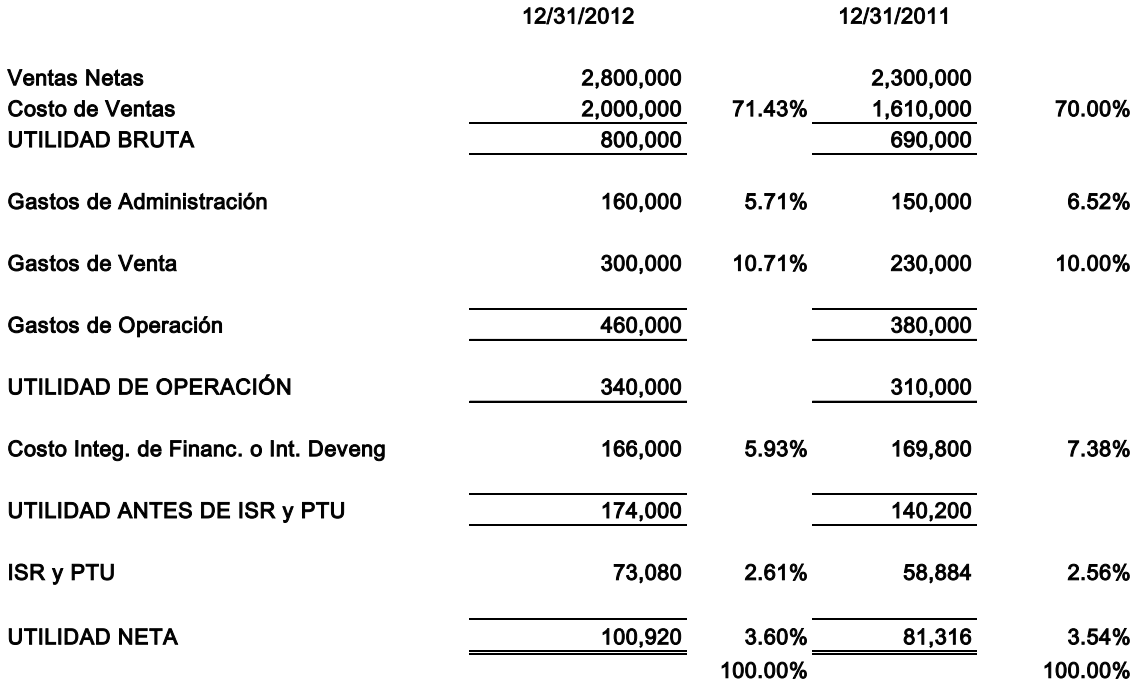

**RAZONES DE LIQUIDEZ**

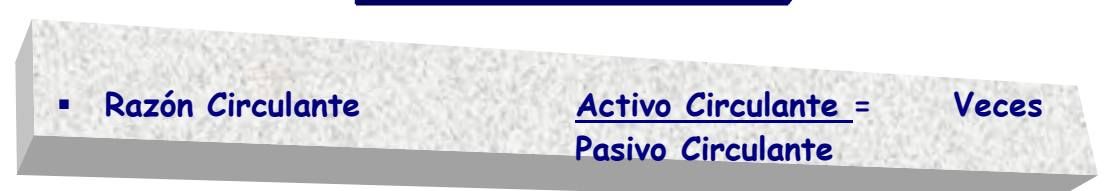

**La Prueba de Liquidez representa la proporción en veces en que la empresa puede hacer frente a su deuda en el corto plazo. Los A.C. incluyen efectivo, valores, cuentas por cobrar, inventarios, entre otros. Los pasivos circulantes se integran por cuentas por pagar a corto plazo, intereses, impuestos, sueldos y salarios, entre otros. También se interpreta como los pesos de Activo Circulante que tengo para pagar cada peso de Pasivo Circulante.**

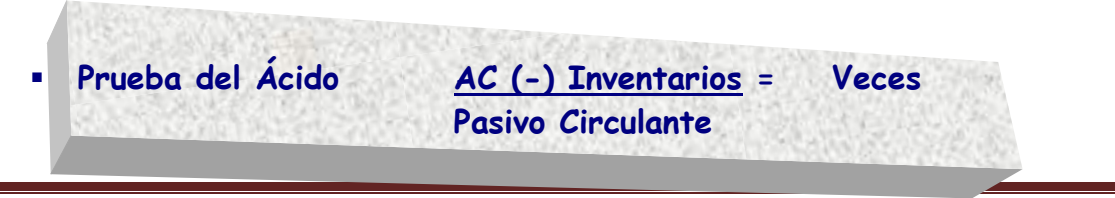

Héctor Marín Ruiz **Página 12** 

**Representa el activo disponible de inmediato con que se cuenta para pagar los pasivos a corto plazo. Es la capacidad de la empresa para cubrir sus obligaciones sin considerar la venta inmediata de sus inventarios.**

13

**Se eliminan en esta prueba los inventarios para observar la capacidad de la empresa para pagar sus obligaciones a corto plazo sin que se tengan que vender y luego reponer los inventarios.**

 Liq. Inmediata = Efectivo y Equivalentes = \$ líquido por cada Pasivo Circulante \$ de PC adeudado **Margen de seguridad=Cap. De Trabajo Neto= Veces de Cap. T. Pasivo Circulante por c/\$ de PC Intervalo Defensivo ID = (Efect.y Equi. + Inv.Temp + CxC) Gastos Proyectados sin Depreciación Gastos Proyectados sin Depreciación = Costo de Ventas Más Gastos de Venta Más Gastos de Administración Más Gastos de Investigación y Desarrollo Más Depreciación del Período**

**Método de Razones Estándar**

## **Concepto de medida estándar:**

**El objeto de comparar, es precisar analogías y diferencias de lo comparado. El Método Comparativo, en la forma en que utiliza en AIEF, es tan antiguo como la división del tiempo hecho por el hombre, a cuya naturaleza le es inherente el deseo continuo de obtener el mayor provecho con el menor esfuerzo posible.** 

**En México se da mucho este sistema, pero es mal empleado.**

**De hecho el provecho máximo, obtenido con el esfuerzo mínimo, es la ley de la economía universal. Es el deseo más poderoso en el perfeccionamiento de la actuación humana en lo económico y ha provocado que se inventen moldes o patrones que sirvan como bases de comparación para regular la conducta de la humanidad y también su eficiencia, basándose todo en establecimiento de puntos de comparación.**

**Las medidas estándar en las empresas son:**

**. Servir como instrumento de control y como medida de eficiencia, para reducir el desperdicio, mediante la comparación constante y tan frecuente como sea posible, de lo que haya considerado que debe ser.**

**. Las medidas estándar son un instrumento de control, no siendo en sí mismas un fin, sino un medio para alcanzar un propósito: MAYOR EFICIENCIA. El control no debe llevarse más allá del punto necesario para obtener un ahorro en el negocio.**

**. Las comparaciones de las medidas estándar con los resultados obtenidos permiten precisar en que parte se logró la finalidad propuesta y poder apreciar el grado de eficiencia alcanzado al operar la empresa con respecto a los estándares prefijados. Por eso existen los PRESUPUESTOS.**

**. Las diferencias resultantes de la comparación de los datos actuales con las medidas básicas representan las desviaciones de lo actual, de lo prefijado, de lo presupuestado.**

**. Las diferencias entre lo real y lo presupuestado son las desviaciones a favor o bien en contra de la empresa. Las desviaciones desfavorables se traducen en desperdicios y conllevan a la disminución de las utilidades, por lo que es indispensable se investiguen, se llegue al fondo del problema y se corrijan para siempre.**

**Al querer obtener el máximo beneficio con el esfuerzo menor, ha obligado a los empresarios a elaborar mejores y más prácticos métodos de control administrativo que le permitan obtener los mayores beneficios posibles. Tal es el caso de las RAZONES ESTÁNDAR, cuyo establecimiento deriva de un cuidadoso estudio de todos los aspectos particulares de la empresa. En la técnica contable, el contar con medidas de eficiencia, es tener una base de comparación que sea un índice de eficiencia y de punto de partida para posteriores investigaciones, para que la administración pueda formarse un juicio satisfactorio sobre los resultados obtenidos, en virtud de que la introducción de razones estándar para que la administración de los negocios la capacita para comparar lo que debe ser con lo que es en realidad.**

**Esta comparación permite conocer la desviaciones de los estándares; desviaciones que constituyen excepciones a los estándares establecidos, sobre las cuales los directivos concentran su atención con el fin de investigar las causas que las originaron y tratar de corregirlas, observando superficialmente a los resultados que si cumplieron con los estándares con objeto de no perder tiempo y concentrarse en lo que si origina un problema.**

**De lo anterior nace el Principio de las Excepciones: La eficiencia administrativa se incrementar considerablemente al concentrar la atención a la administración únicamente en aquellos aspectos ejecutivos que signifique variaciones significativas del presupuesto, o plan de negocios.**

**La administración por excepciones necesita de la configuración del CUADRO DE MANDO con un conjunto de razones estándar e indicadores relevantes, con los que se comparan los resultados obtenidos para conocer la situación y marcha de la empresa y detectar desviaciones para identificar las causas y actuar.**

**Las razones estándar se dividen en:**

- **Razones internas**
- **Razones Externas**

**Las internas se formulan con datos acumulados de varios ejercicios por la experiencia propia de la empresa, para establecer el control, regular la eficiencia financiera y la eficiencia de operación empresarial.**

**Las externas se formas con los datos acumulados en tiempos iguales por la experiencia de empresas que se dedican a la misma actividad.**

**Al construir estas razones se requiere:**

- **Que las empresas que se agrupen sean similares**
- **Que haya uniformidad en las condiciones neoeconómicas en métodos contables, en la producción, en los artículos vendidos y en general en las prácticas de los negocios. Tanto mayores y diversas sean las diferencias existentes, en los tiempos citados, de las empresas que se agrupen, más lejos está la razón de ser una "medida representativa".**

# RAZONES DE SOLVENCIA Y APALANCAMIENTO

**Desde el punto de vista financiero, la solvencia significa la capacidad de pago que tiene una empresa a largo plazo o bien la capacidad para hacer frente a sus obligaciones a largo plazo. La diferencia entre liquidez y solvencia es el efectivo a corto plazo. No es lo mismo tener varios millones de pesos en efectivo, pero sin bienes raíces o activos fijos, con lo cual se tiene alta liquidez, con poca o nula solvencia. O bien es factible tener saldos muy bajos en efectivo pero con gran inversión en activos fijos e inversiones en otras empresas, ésta última no mostrará alta liquidez pero si alta solvencia.**

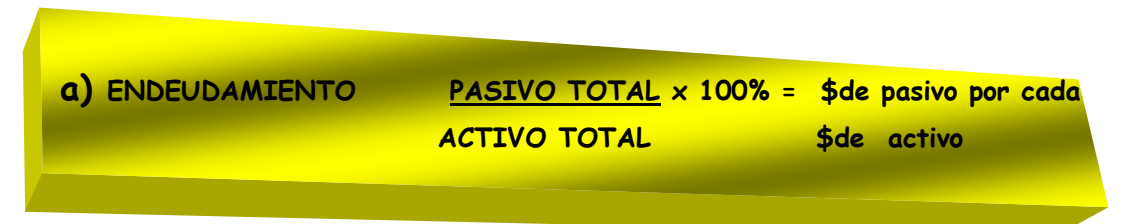

**Es la proporción de endeudamiento total que tiene la empresa, al comparar el Pasivo Total contra el Activo Total, siendo este el total de recursos que tiene la empresa en operación. También se interpreta como los pesos en riesgo que tienen los acreedores empresariales por cada \$ de recursos totales invertidos en la organización en general, o bien, es el porcentaje que la deuda representa del total de recursos invertidos en la operación. También se le llama Deuda a Activo Total.**

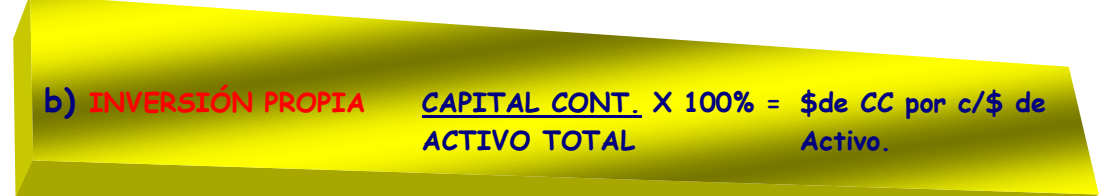

**Es complementaria a la anterior, ya que representa la proporción que tienen los accionistas de la empresa. O bien, por cada peso de Activo Total, los accionistas tienen X centavos invertidos.**

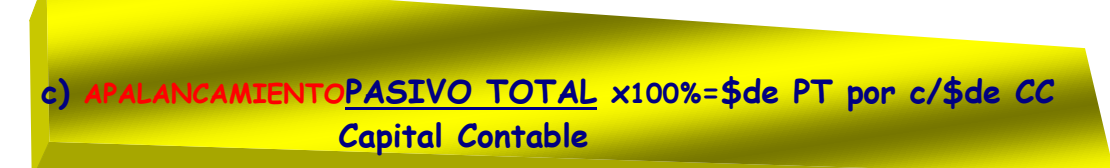

**Esta prueba financiera mide la participación de terceros en la empresa respecto de la inversión de los propios accionistas. Es decir, por cada peso utilizado de terceros, los inversionistas tienen pesos "X" pesos invertidos. Para distinguir a una empresa solvente, será aquella que mantenga, en términos generales, una mayor proporción de inversión de accionistas respecto del riesgo de terceros. También se le llama a esta razón financiera "Deuda a Capital Contable".**

# **RAZONES DE ACTIVIDAD Ó EFICIENCIA OPERATIVA**

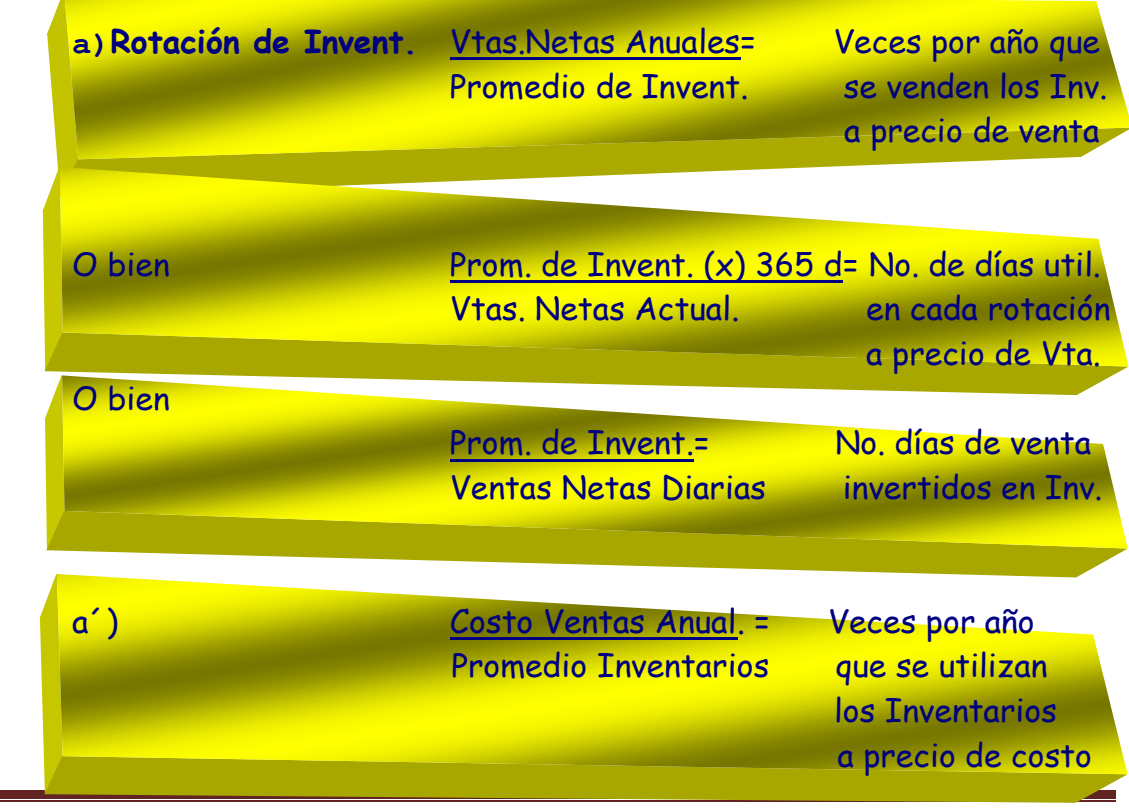

Héctor Marín Ruiz **Página 17** 

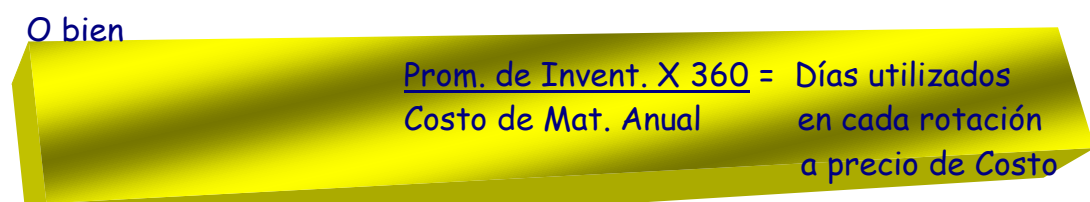

**Indica las veces que el inventario ha dado la vuelta en un año ya sea a precio de venta o bien a precio de costo, en el primer caso respecto al volumen de ventas y en el segundo caso respecto del costo de materiales. Siempre es necesario tomar el inventario promedio del período, así como anualizar las ventas y costo de los materiales para evitar las distorsiones que ocasiona la "estacionalización" de las operaciones de la empresa o bien, el hecho de que por ejemplo, en los últimos días del mes se tengan altos inventarios por alguna fuerte compra de última hora. Los inventarios son MP, PP y PT y están relacionados con el volumen y CV, de considerarse el promedio de todos los renglones de inventarios que maneje la empresa, si no, la prueba sería sesgada, y por tanto equivocada.**

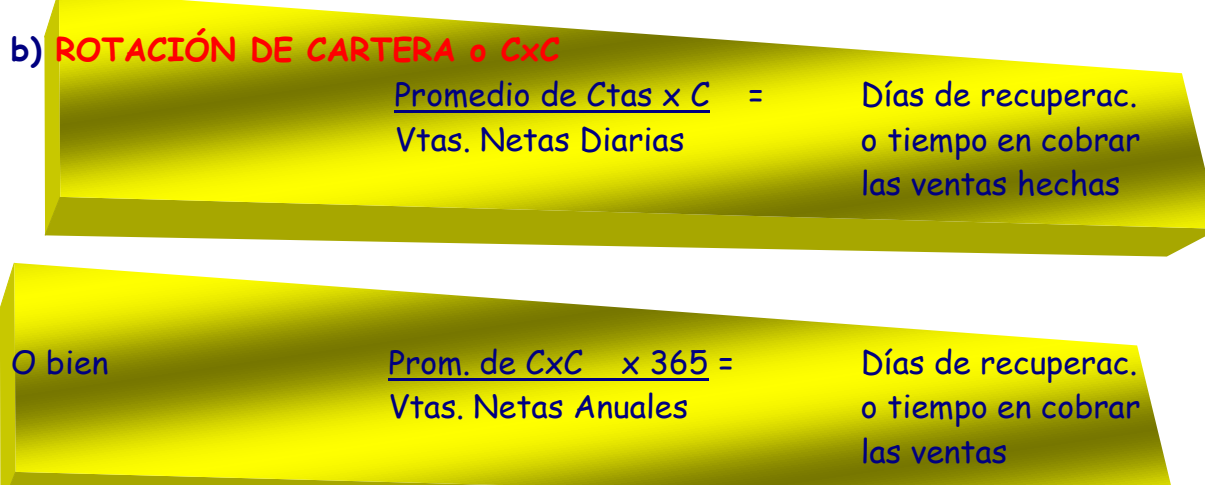

**En ambos casos conoceremos el número de días necesarios para convertir las CxC en efectivo. Al igual, el promedio de CxC es para evitar la estacionalidad de las operaciones que afecte el saldo por cobrar de un mes respecto a otro.**

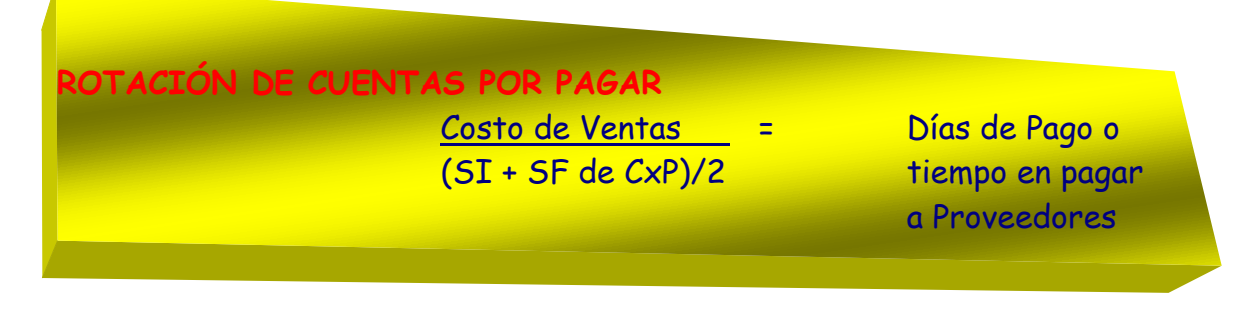

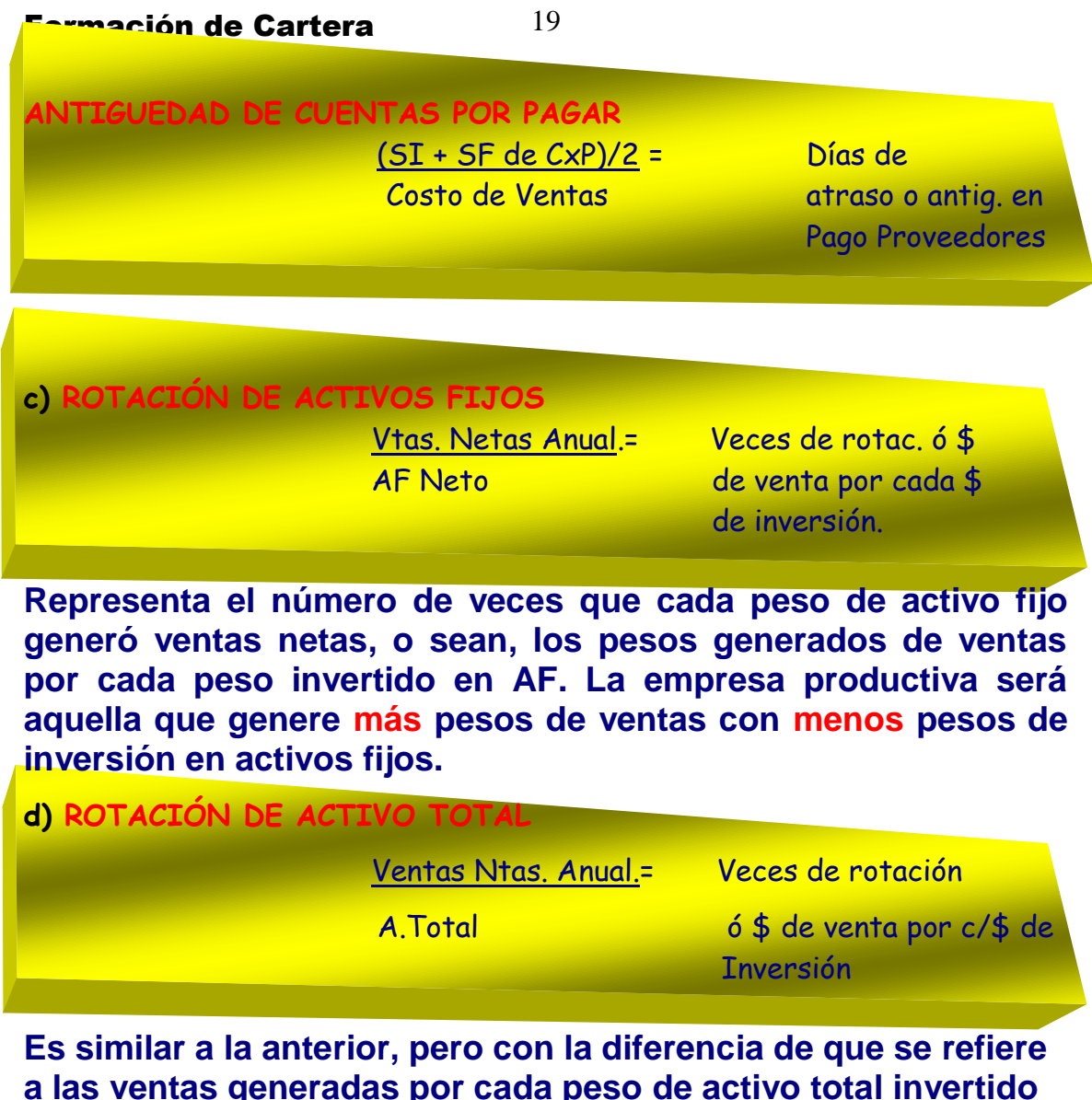

**a las ventas generadas por cada peso de activo total invertido en la empresa.**

**e) COBERTURA DE INTERESES: Representa la capacidad de generación de utilidades para absorber el costo de financiamiento requerido, o bien es el rango en el que se pueden decaer las utilidades sin imposibilitar a la empresa para hacer frente a sus obligaciones por intereses.**

> Utilidad Antes de Int. e Impuestos = \$ de utilidad por c/\$ Intereses Devengados de intereses

**Representa la capacidad de generación de utilidades para absorber el costo de financiamiento requerido; o lo que es igual, es el rango en el que pueden decaer las utilidades sin imposibilitar a la empresa para hacer frente a sus obligaciones por intereses. UAFI Utilidad antes de Financiamientos e ISR**

# **f) COBERTURA DE CARGOS FIJOS**

Utilidad Antes de Cargos Fijos e ISR =  $$$  de utilidad por  $c/$$  Cargos Fijos (intereses, pagos al capital, de cargos fijos Deuda cubierta o fondeada)

# **g) COBERTURA DE FLUJO (CF)**

 Flujo Operativo antes de Financ. e ISR = \$ de flujo oper. c/\$ Costo Integral de Financiamiento de CIF

# **h) COBERTURA DE DEUDA (CD)**

Flujo operativo =  $$$  de flujo oper. por  $c/$$  vs. Deuda Total de intereses Pasivo Total

**i) COBERTURA TOTAL DE FINANCIAMIENTO: La Utilidad antes de intereses, Impuestos y Depreciación también conocida como EVITAD (Utilidad antes de Imptos., Depreciación e Intereses, del idioma inglés). Es la capacidad de pago de intereses y capital adeudado, por medio de la utilidad de operación antes de depreciación e intereses.**

(EBITDI) Util. Antes de Int., Imptos. y Depr.= \$ de flujo neto para Intereses (+) Capital Adeudado pagar intereses y pagar

Capital

**Es la capacidad de pago de Intereses y capital insoluto. Al numerador también se le conoce en EUA y en muchas empresas mexicanas como EBITDI (Earnings Before Income Taxes, Depreciation and Interest).**

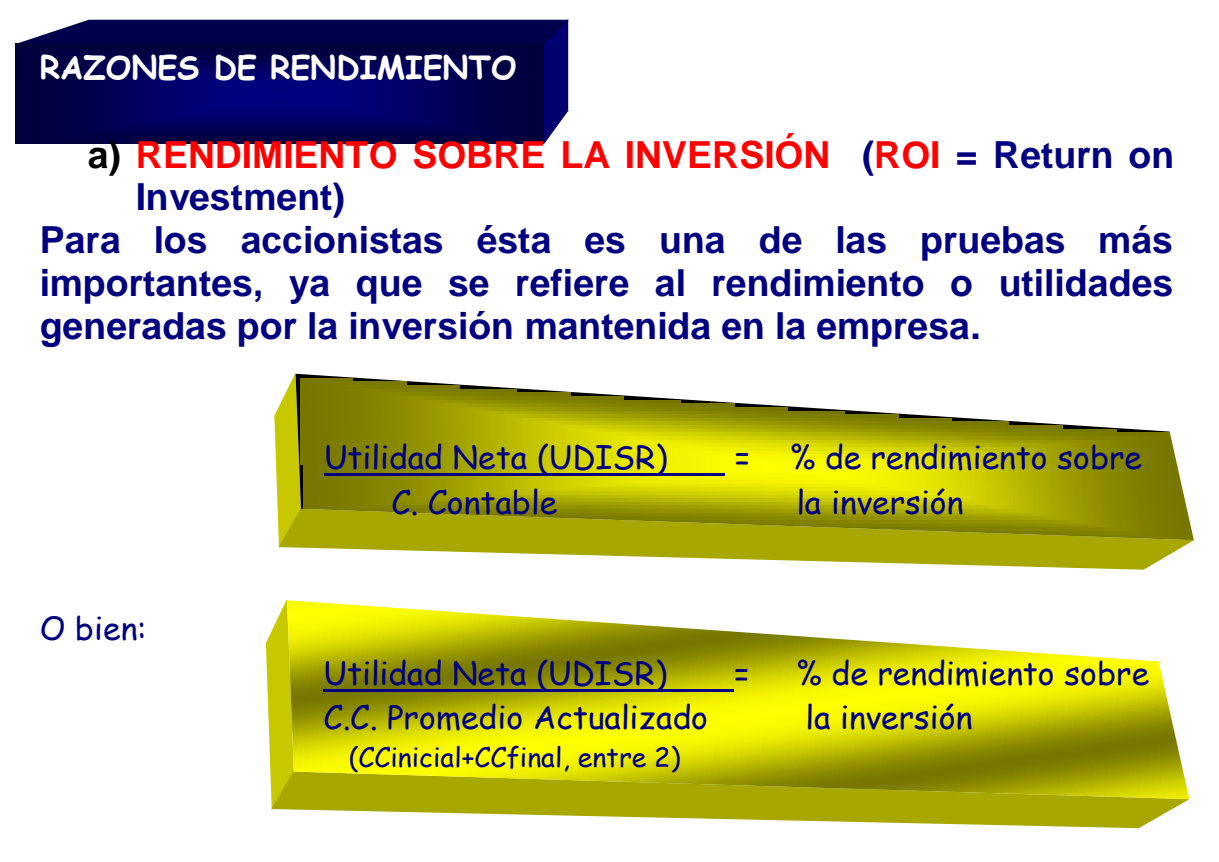

**Al utilizar el promedio de Capital Contable se beneficia el resultado empresarial ya que se considera que el C. Contable fue incrementado mes a mes por las utilidades del ejercicio y que su disponibilidad anual fue el promedio del ejercicio.**

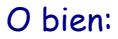

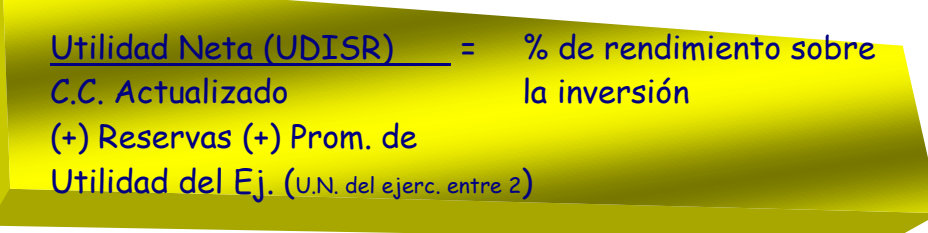

**En todos los casos se considera como Utilidad Neta, el remanente de utilidad después de PTU y del pago de ISR, es decir la utilidad disponible para reinvertirse o distribuirse según acuerden los accionistas. Cada razón se autoexplica, por que todas representan el % de rendimiento neto que la inversión de los accionistas ha obtenido como resultado de su inversión.**

# **b) RENDIMIENTO DE ACTIVO TOTAL**

**Es el porcentaje de rendimiento de utilidad generada por la inversión total que se mantiene en la empresa, sin importar de donde provengan los recursos invertidos.**

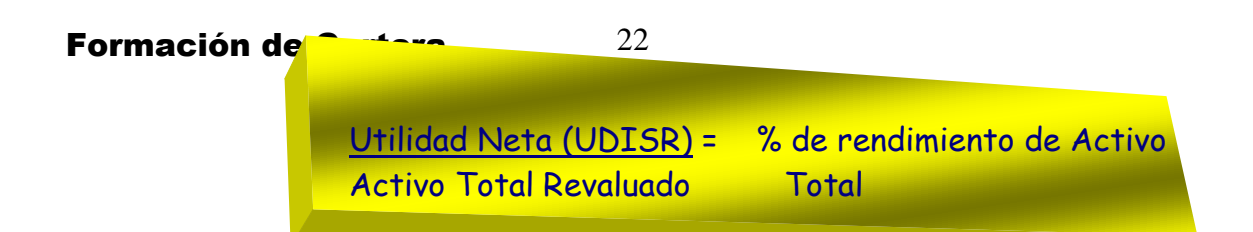

**Es el porcentaje de rendimiento o de utilidad generada por la inversión total que se mantiene en la empresa, sin importar de dónde se han originado los recursos invertidos.**

## **b) UTILIDAD NETA CONTRA VENTAS NETAS**

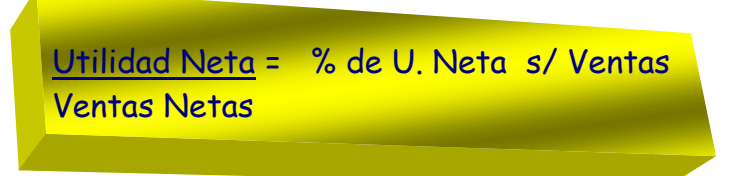

**Es el porcentaje de utilidad neta después de ISR y PTU generada por cada peso de venta. Mide la eficiencia con que la empresa ha logrado uno de sus objetivos empresariales.**

**RAZONES DE RIESGO**

**Son diversas causas de riesgo como país, riesgo de negocio, que quedan fuera del control de la empresa, pero existen otros riesgos relevantes que pueden ser evaluados para la toma de decisiones, como son:**

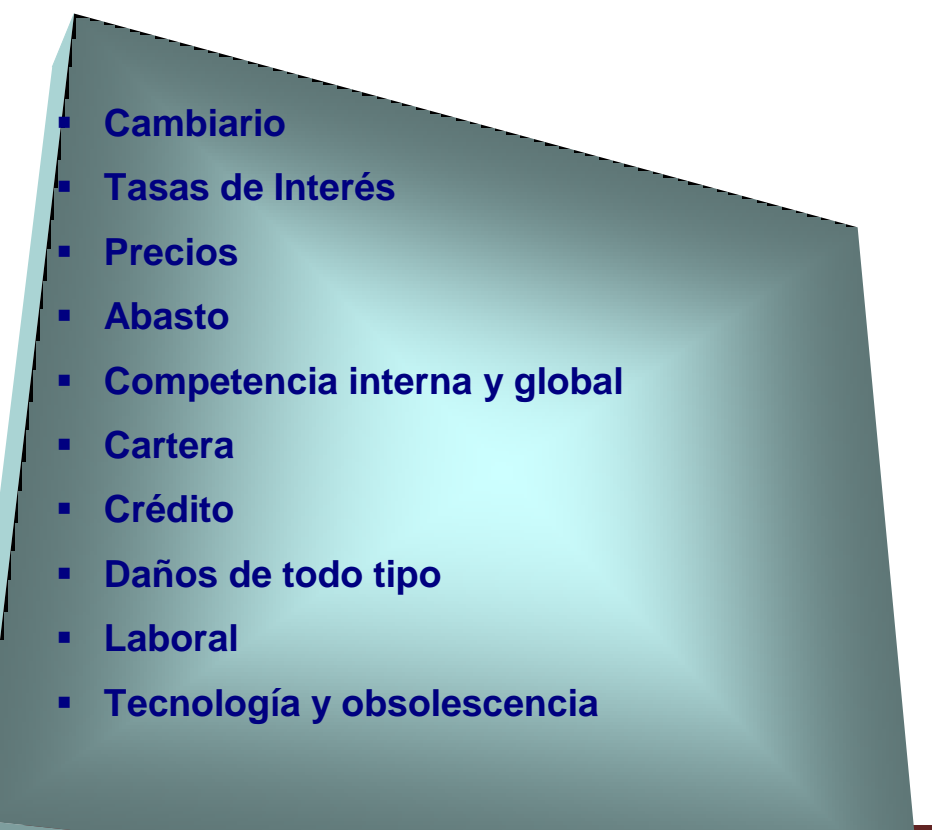

Héctor Marín Ruiz Página 22

 **Quiebra y suspensión de pagos (Regida por la Ley de Concursos Mercantiles)**

**A las razones de riesgo también se le conoce como el MODELO Z de Altman, y se utiliza para prevenir las quiebras empresariales y es el Administrador Financiero (Director, Gerente,** *White Clerk's***) quién medirá en particular cada uno de los riesgos que puedan amenazarla, siendo el más importante el riesgo de quiebra.**

**Existe una ponderación llevada a cabo por ALTMAN para mercados emergentes como sigue:**

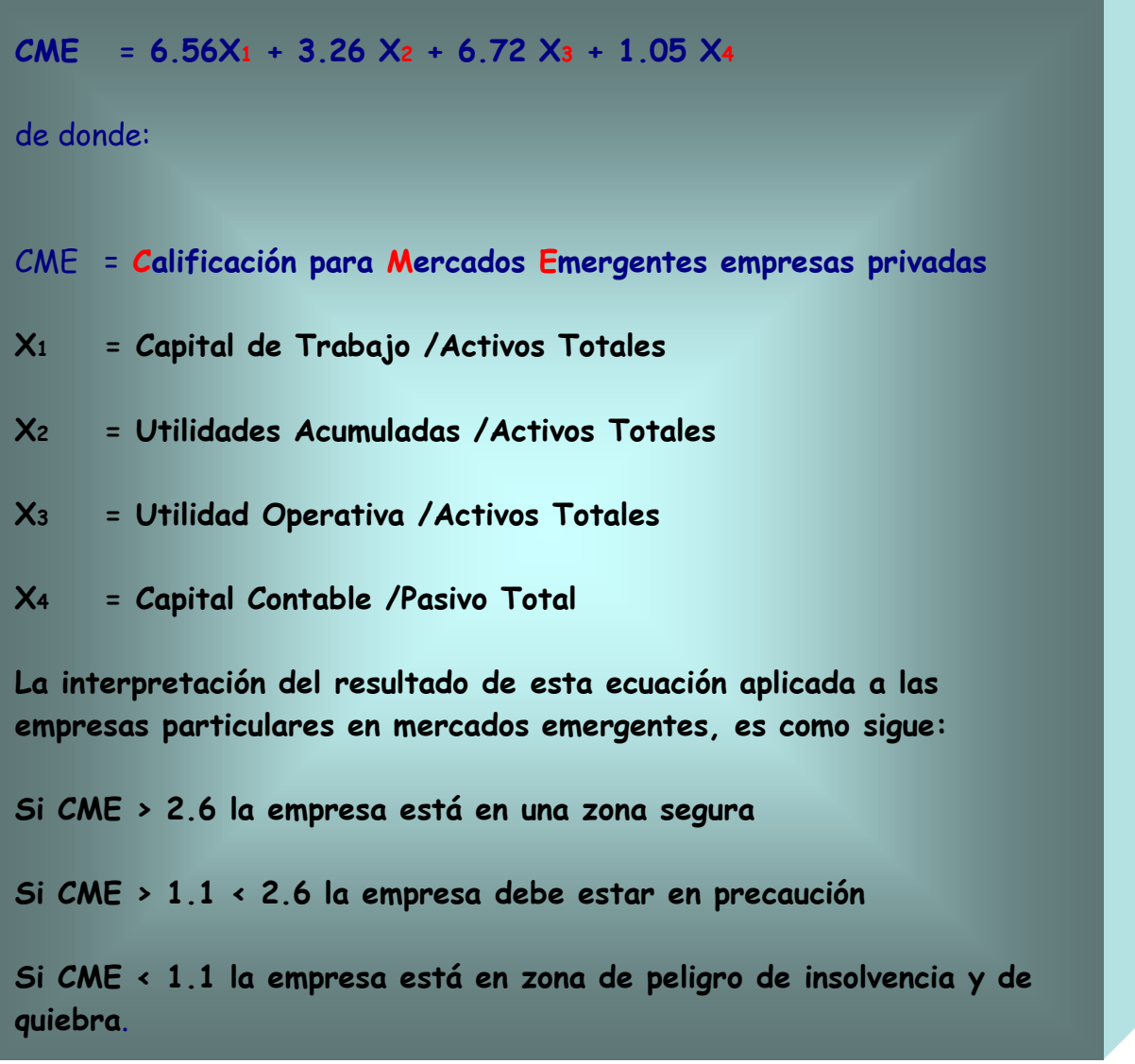

**Los factores fijos que multiplican a cada una de las variables X, son el resultado de investigaciones realizadas por Altman, mismas que han sido comprobadas en empresas que han quebrado o han estado a punto de serlo en el mercado americano.**

**Otras razones y proporciones financieras complementarias**

**para Estados Financieros Actualizados (B10 - FASB 52)**

**Costo de Ventas = % de C. de Vtas. Respecto a las ventas Ventas Netas netas del Ejercicio Gtos de admón. = % de Gtos. de admón. respecto a las ventas Ventas Netas netas del Ejercicio. Gtos de venta = % de Gtos. de Venta respecto a las ventas Ventas Netas netas del Ejercicio. Gtos. Financieros= % de Gtos. Financ. respecto a las ventas Ventas Netas netas del Ejercicio**

**Gtos. de Operac. = % de Gtos. de Oper. Respecto a las ventas Ventas Netas netas del Ejercicio**

**Los EF reexpresados deben ser analizados por medio de razones y proporciones financieras que tomen en cuenta la nomenclatura de la reexpresión:**

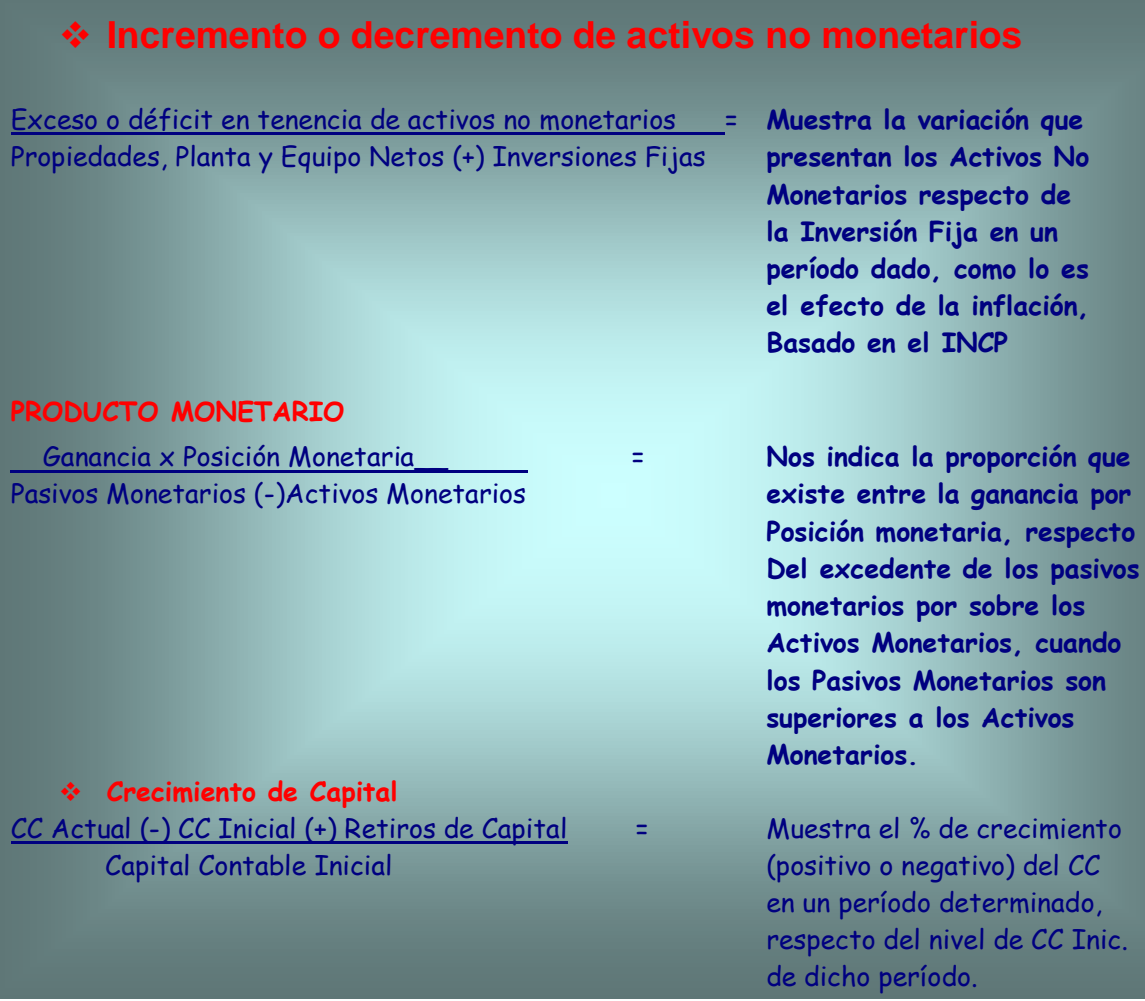

**Algunos financieros a la prueba de "Razón Circulante" que es una prueba de liquidez le llaman "Solvencia", con la cual estoy en desacuerdo, ya que la Solvencia es la capacidad de hacerle frente a sus Pasivos a LARGO plazo y la liquidez es la capacidad de pago de deudas a CORTO plazo, sin embargo es importante que se conozca esta definición.**

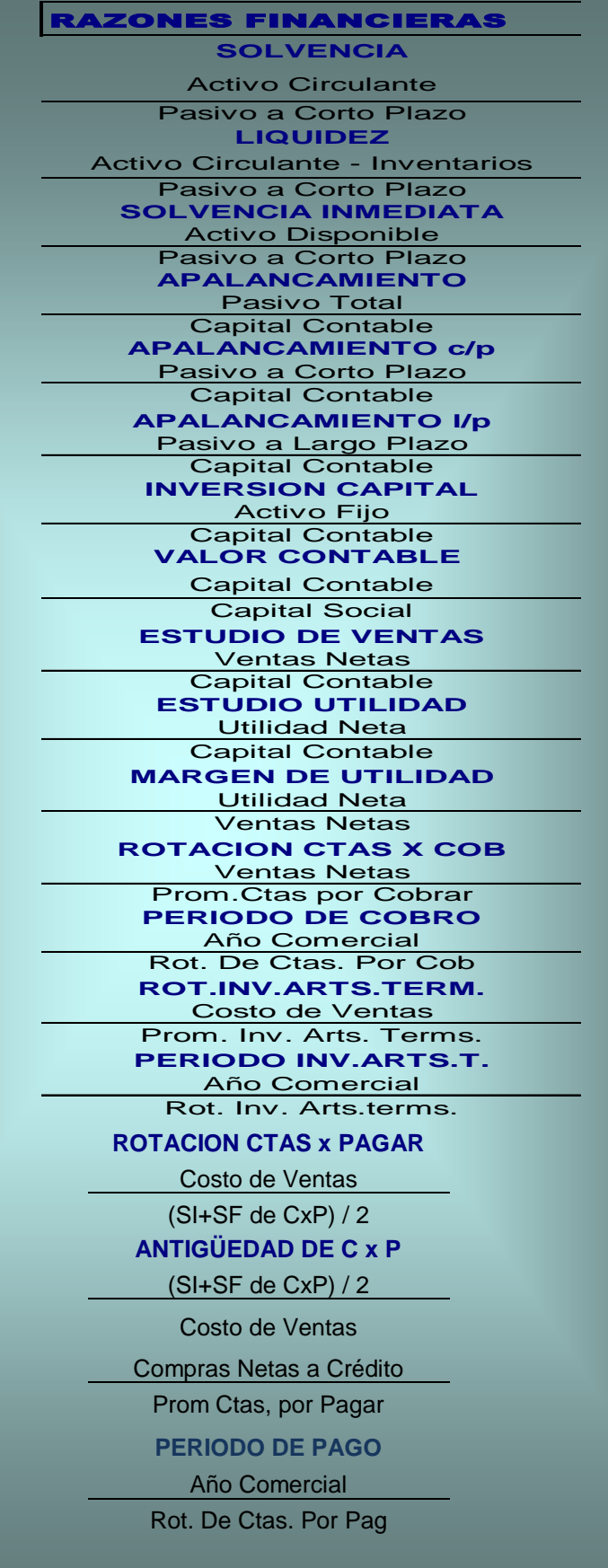

**Héctor Marín Ruiz** Página 26

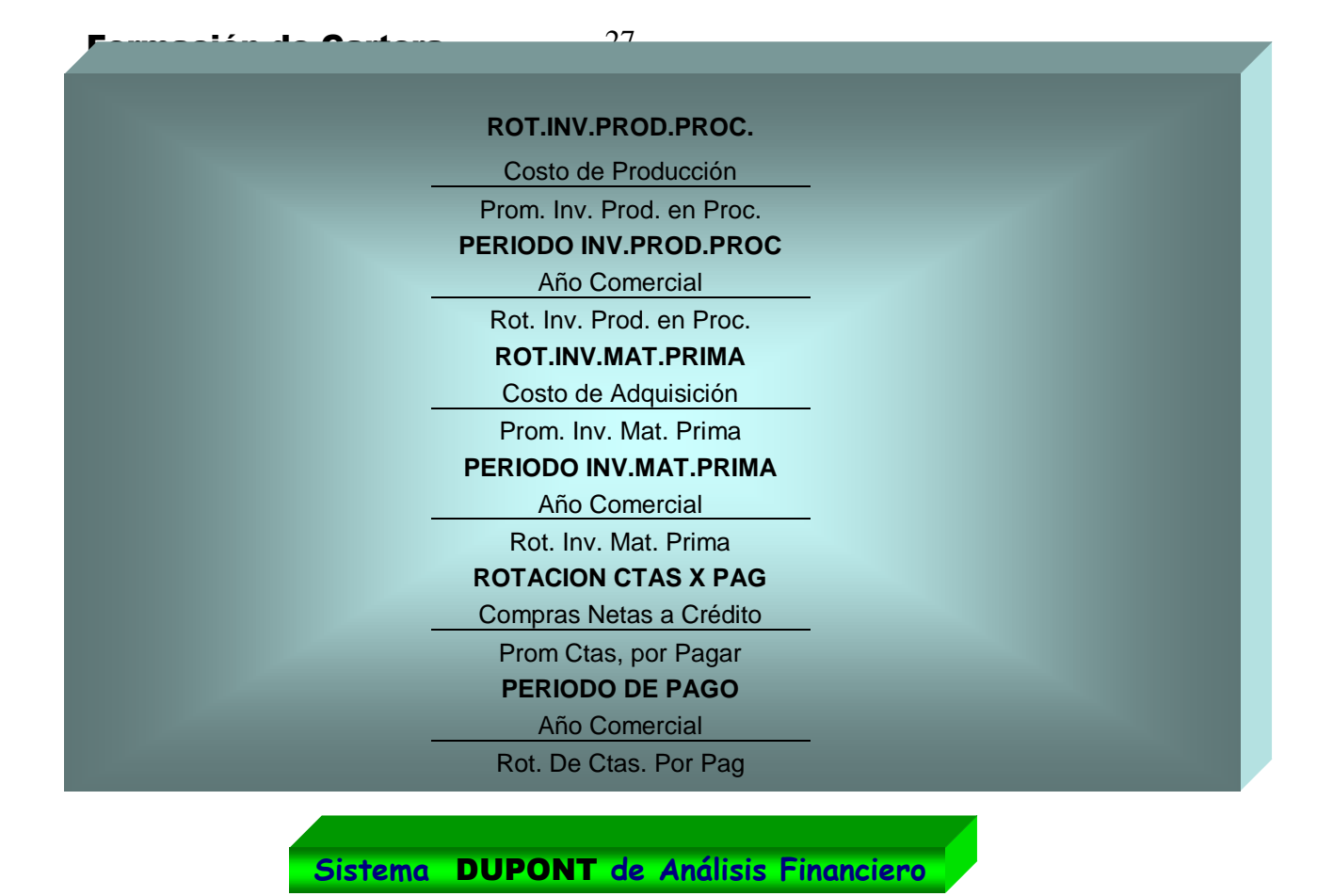

**Este sistema reúne las razones de actividad con las de rendimiento sobre ventas, para determinar el rendimiento sobre ventas, arrojando como resultado la forma en que ambas interactúan para determinar el rendimiento de los activos. También se le llama Rendimiento sobre Activos Totales y mide la eficiencia con que la empresa está trabajando en el aprovechamiento de los recursos invertidos.**

**El sistema se desarrolla en dos partes, a) una de ellas desarrolla la rotación de activos, mostrando la suma de los activos circulantes mas los fijos, dando el total de activos de la empresa. Este total de activos si se divide entre las ventas, nos da la rotación de la inversión total. Es la rotación del Activo Total respecto al total de las Ventas Netas.**

**b) La segunda parte de la fórmula muestra la utilidad sobre ventas después de ISR. La utilidad neta dividida entre las ventas, no dice el margen de utilidad sobre las ventas.**

**Cuando la rotación de activos se multiplica por el rendimiento de las ventas, nos da como resultado el ROI Return Over Investment.**

VTAS NETAS x UTILIDAD NETA = Rendimiento sobre la Inversión INVERSIÓN TOTAL VENTAS NETAS

# REPRESENTACIÓN GRÁFICA DEL SISTEMA DE ANÁLISIS FINANCIERO DUPONT RENDIMIENTO SOBRE LA

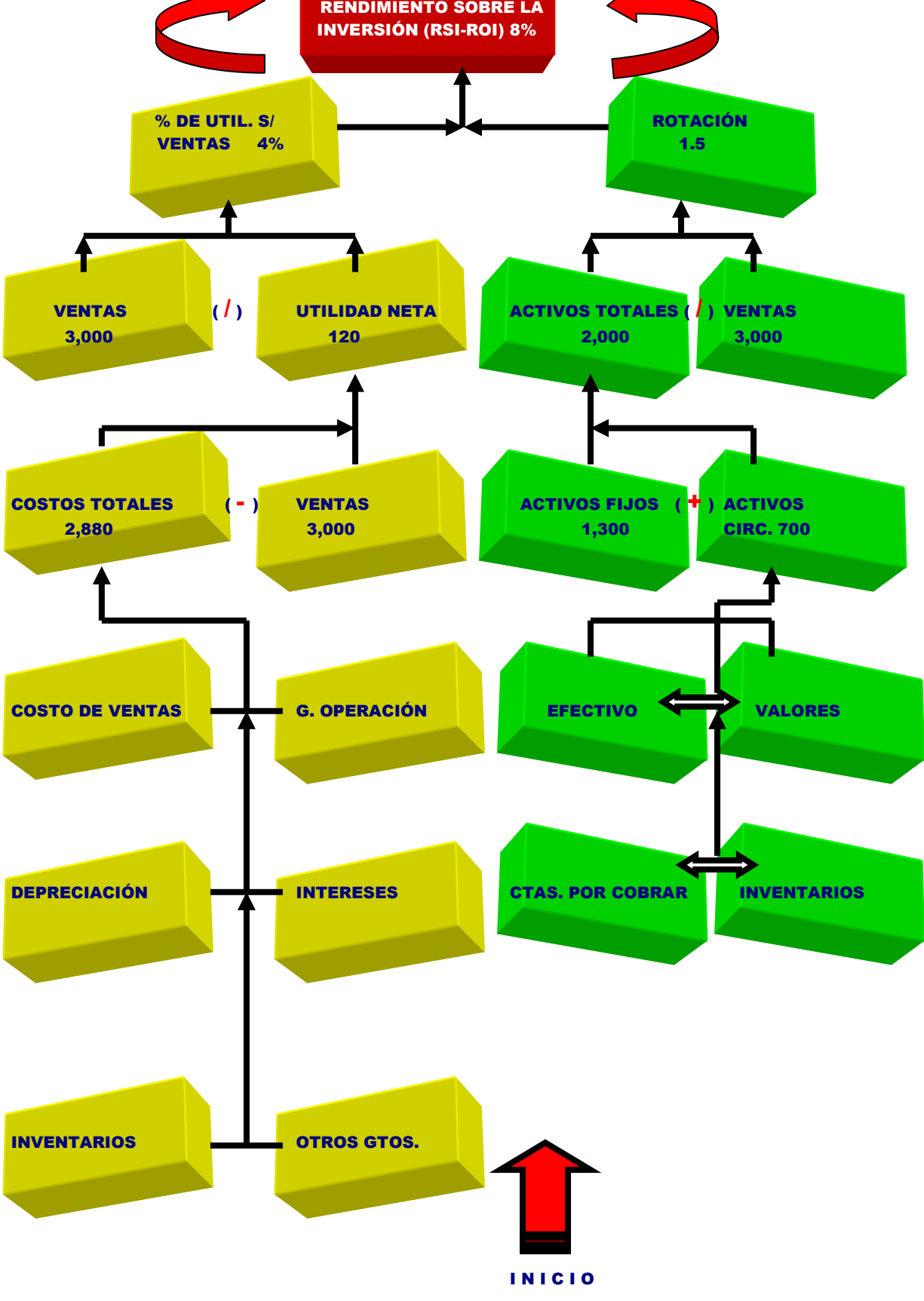

Héctor Marín Ruiz **Página 28** 

**Adicionalmente al sistema DuPont se le puede incorporar el apalancamiento de la empresa, lo cual se muestra a continuación:**

**Rendimiento sobre la Inversión (RSI-ROI)**= **Tasa de Rendimiento del % de Activos Financiados por Capital Propio Capital Propio (**X**) (1- % de endeudamiento)**

**Esta fórmula es útil para mostrar cómo la palanca financiera puede ser usada para incrementar la tasa de rendimiento del capital propio.**

**Sin embargo, utilizar una mayor palanca financiero sin ningún límite para incrementar el rendimiento de la inversión propia, puede ser excesivamente riesgoso como resultado de precisamente un excesivo endeudamiento, una elevación desmedida del costo financiero y la posible alta de capacidad de pago.**

#### COMPAÑÍA TRANSA, S.A. DE C.V. ESTADO DE POSICION FINANCIERA AL:

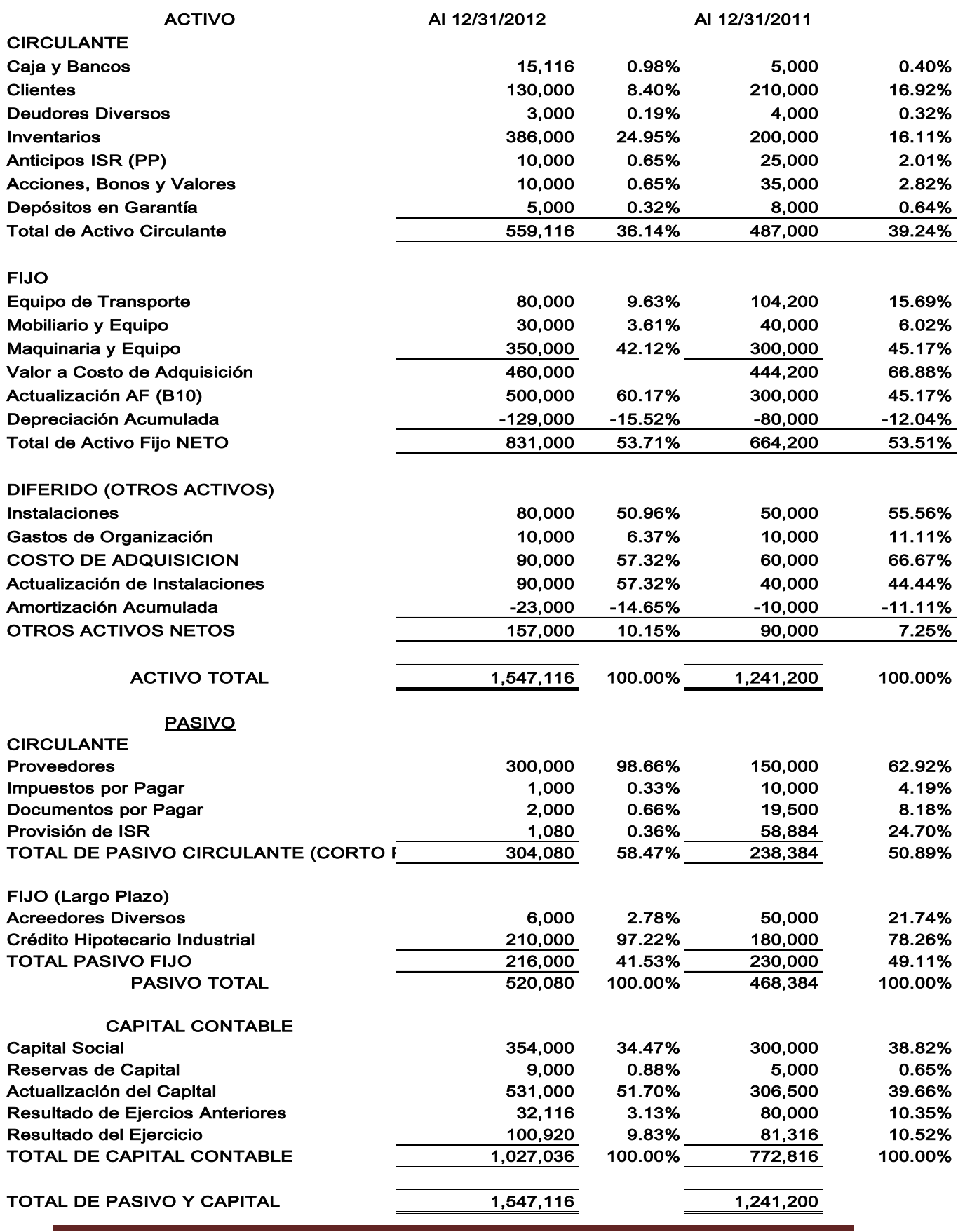

**Héctor Marín Ruiz** Página 30

COMPAÑÍA TRANSA SA DE CV ESTADO DEL RESULTADOS POR EL PERIODO COMPRENDIDO DEL:

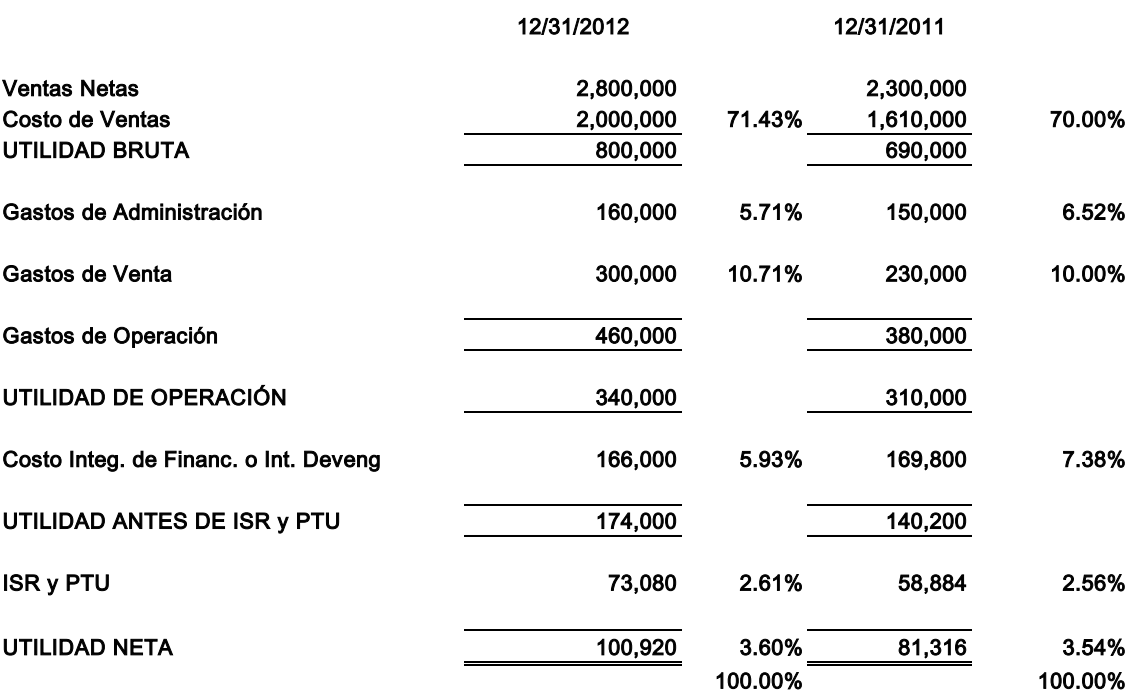

#### Caso práctico 1 RIF

**A continuación se proporcionan los datos base para llevar a cabo un Análisis Financiero, bajo los siguientes lineamientos:**

- **1. Se proporcionan dato de tres ejercicios contables para ser analizados financieramente:**
	- **a. Independientemente de sub-totalizar y totalizar los campos que sean necesarios, cuando menos el análisis financiero deberá elaborarse con cada una de las razones y proporciones ya estudiadas, incluyendo la ponderación financiera del ALTMAN. Una vez determinadas las correspondientes razones y proporciones del análisis del año más reciente versus el ejercicio inmediato anterior, deberá obtenerse otro análisis financiero respecto del penúltimo ejercicio versus el antepenúltimo ejercicio, es decir 2012 versus 2011. En cada ejercicio analizado, deberán hacerse los comentarios pertinentes al Director General de la empresa analizada. En resumen, deberán obtenerse dos análisis financieros: uno por el ejercicio 2012 versus 2011 y el segundo análisis financiero será por el ejercicio 2011 versus 2010.**
	- **b. Una vez determinados los resultados del inciso a), deberán compararse los resultados de los dos grupos del análisis financiero efectuado, con sus respectivos comentarios y sugerencias. De la misma forma deberán hacerse los comentarios pertinentes al Director General de la empresa analizada, mediante una carta profesional de sugerencias para corregir los aspectos débiles detectados, mencionando también los aspectos que la empresa ha manejado adecuadamente, con objeto de que la misma tenga una opinión integral de lo que ha hecho correcta e incorrectamente. El lenguaje que deberá utilizarse será técnico, pero con una explicación adicional para cualquier otro lector de Estados Financieros que no sea especialista financiero.**
	- **c. En cada ejercicio deberán obtenerse en una columna adicional los porcentajes de integración de Activo, Pasivo, Capital y Resultados.**
	- **d. Simultáneamente deberá analizarse en otra columna adicional a la anterior los porcentajes de incremento o decremento entre cada uno de los ejercicios, es decir 2012 versus 2011 y 2011 versus 2010. Lo anterior, evidentemente también dará lugar también a la generación de los comentarios conducentes dirigidos al Director General de la empresa.**
- **2. Adicionalmente, deberán elaborarse gráficas tipo histograma, pastel y cualquier otro tipo de gráfica que ustedes seleccionen, que sean comprensibles para el lector, que muestren a los Directivos empresariales lo siguiente:**
	- **a. Proporción del Activo Circulante, Fijo y Diferido, Pasivo a Corto y Largo Plazo, así como del Capital Contable, además del Estado de Resultados, enfatizando las partidas anormales que componen a cada uno de estos grupos, es decir, si se detectara algo anormal en Activo Circulante, como podría ser por ejemplo "Inventarios" "Cuentas por Pagar" o cualquier otra cuenta contable, deberá hacerse notar gráficamente con una explicación breve dentro de la gráfica, siendo ésta independiente de la explicación que debe rendirse en la carta ejecutiva ya mencionada.**
	- **b. Crecimiento o decrecimiento entre cada uno de los ejercicios contables, a nivel de cada cuenta que integran los Estados Financieros.**
	- **c. Lo anterior dará como resultado una carta de observaciones y recomendaciones dirigida al Director General de la empresa en cuestión.**
- **3. Deberá utilizarse además de los aspectos mencionados con anterioridad, el Método de Tendencias como parte del análisis financiero, incluyendo una interpretación de dicho estudio.**

**En resumen, en una sola carta profesional deberán integrarse en forma lógica, ordenada y comprensible todos los aspectos financieros analizados, que muestren sin lugar a dudas, los resultados del análisis financiero.**

**Los siguientes aspectos serán calificados:**

**1.- Presentación adecuada de las Cuentas de Mayor que integran a los Estados Financieros.**

**Valor 5%**

**2.- Deberá cuadrarse: Activo = Pasivo + Capital. Adicionalmente, la Utilidad o Pérdida mostrada en el Capital Contable deberá ser la misma que la determinada en el Estado de Resultados.**

**Valor 5%**

**3.- Determinación correcta de los resultados aplicando la técnica de números y gráficas. Valor 5%**

**4.- Determinación correcta de los resultados aplicando la técnica de tendencias. Así como la interpretación correcta de dichos resultados.**

**Valor 10%**

**5.-Determinación correcta de cada uno de los resultados obtenidos de las razones y proporciones de liquidez, solvencia, operación, etcétera, así como su interpretación correcta. Adicionado del análisis Z de ALTMAN y por Du Pont. Deberá analizarse toda la información por el Método de Aumentos y Disminuciones, y Método de Tendencias. Valor 10%**

**6.- Interpretación correcta de cada uno de los resultados obtenidos de las razones y proporciones de liquidez, solvencia, operación, etc.**

**Valor 20%**

**7.- Determinación correcta de los porcientos integrales, tanto para el Balance General como para el Estado de Resultados.**

**Valor 5%**

**8.- Interpretación correcta de los porcientos integrales, tanto para el Balance General como para el Estado de Resultados.**

**Valor 10%**

**9.- Determinación, interpretación y recomendaciones de los porcentajes más representativos de los Estados Financieros. Valor 5%**

**10.- Recomendaciones adecuadas que deberán ser proporcionadas por escrito a la Dirección de la Empresa.**

**Valor 10%**

**11.- Determinación del Punto de Equilibrio conforme a la siguiente información:**

**Valor 15%**

**Una empresa que produce y vende diversos productos totalmente diferentes, los cuales pueden se agrupan en 10 líneas básicas, en las que se conservan índices de utilidad marginal similares por los productos que conforman cada línea. El precio de venta de cada línea básica de producto es el precio promedio ponderado de cada uno de sus artículos integrantes. Los datos de cada línea, así como su volumen de ventas, se desglosan a continuación:**

COSTOS FIJOS TOTALES 250,000

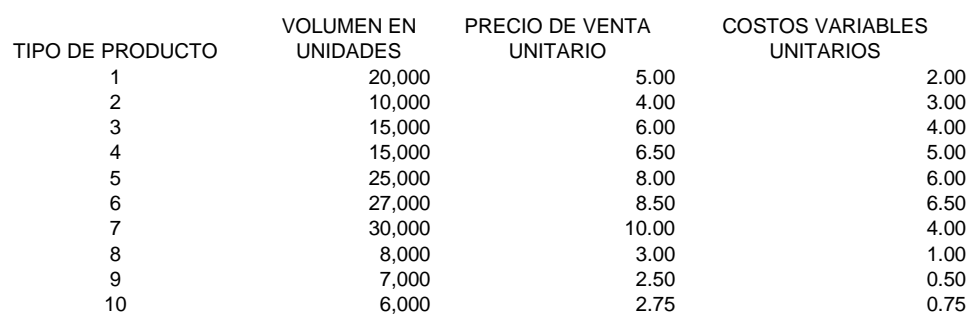

**Se le pide a usted, determine la Contribución Marginal Promedio, como resultado de la Contribución Marginal Unitaria respecto de la combinación de ventas de cada una de las 10 líneas de producto. De la misma forma presente usted la comprobación de sus cálculos.**

**Fecha de entrega: Próximo sábado 16 de junio del 2012. No se aceptarán trabajos posteriores a la fecha estipulada, debido a que deben ser entregados oportunamente a la Dirección, para su integración, obtención del promedio general y determinación de la calificación final.**

Héctor Marín Ruiz **Página 33** 

 $\overline{\phantom{a}}$ 

**COMPAÑÍA TRANSA, S.A. DE C.V. ESTADO DEL RESULTADOS AL:**

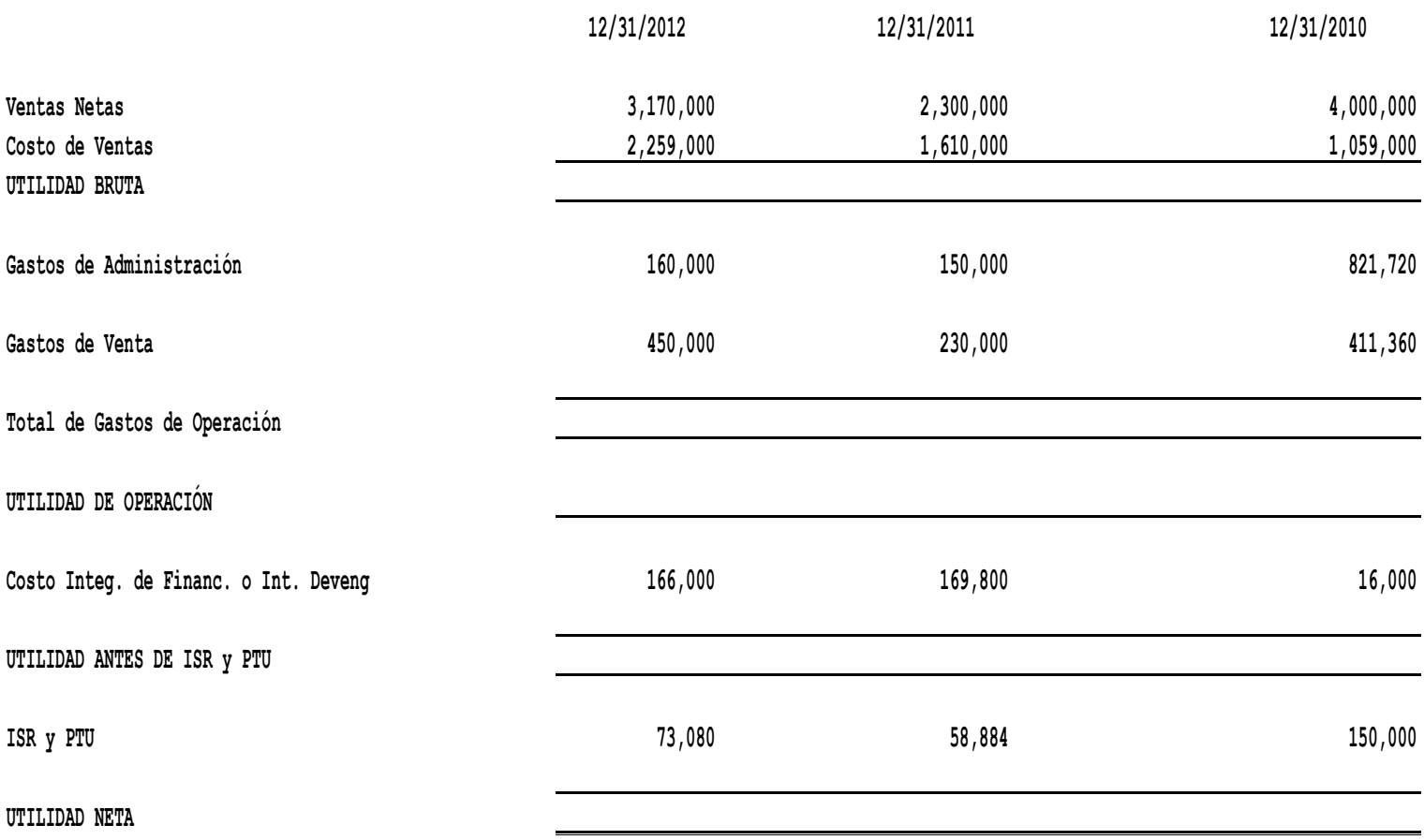

34

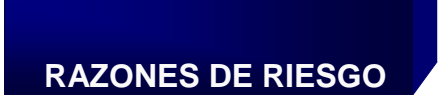

**Son diversas causas de riesgo como país, riesgo de negocio, que quedan fuera del control de la empresa, pero existen otros riesgos relevantes que pueden ser evaluados para la toma de decisiones:** 

- **Cambiario**
- **Tasas de Interés**
- **Precios**
- **Abasto**
- **Competencia interna y global**
- **Cartera**
- **Crédito**
- **Daños de todo tipo**
- **Laboral**
- **Tecnología y obsolescencia**
- **Quiebra y suspensión de pagos (Regida por la Ley de Concursos** 
	- **Mercantiles)**

**A las razones de riesgo también se le conoce como el MODELO Z de Altman, y se utiliza para prevenir las quiebras empresariales y es el Administrador Financiero (Director, Gerente,** *White Clerk's***) quién medirá en particular cada uno de los riesgos que puedan amenazarla, siendo el más importante el riesgo de quiebra.**

**Existe una ponderación llevada a cabo por ALTMAN para mercados emergentes como sigue:**

## CME =  $6.56X1 + 3.26X2 + 6.72X3 + 1.05X4$

de donde:

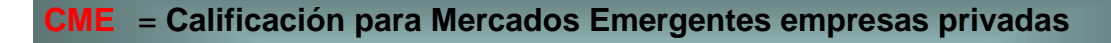

- **X<sup>1</sup> = Capital de Trabajo /Activos Totales**
- **X<sup>2</sup> = Utilidades Acumuladas /Activos Totales**
- **X<sup>3</sup> = Utilidad Operativa /Activos Totales**
- **X<sup>4</sup> = Capital Contable /Pasivo Total**

**La interpretación del resultado de esta ecuación aplicada a las empresas particulares en mercados emergentes, es como sigue:**

**Si CME > 2.6 la empresa está en una zona segura**

**Si CME > 1.1 < 2.6 la empresa debe estar en precaución**

**Si CME< 1.1 la empresa está en zona de peligro de insolvencia y de quiebra**.

**Los factores fijos que multiplican a cada una de las variables X, son el resultado de investigaciones realizadas por Altman, mismas que han sido comprobadas en empresas que han quebrado o han estado a punto de serlo en el mercado americano.**

**Otras razones y proporciones financieras complementarias para Estados Financieros Actualizados (B10 - FASB 52)**

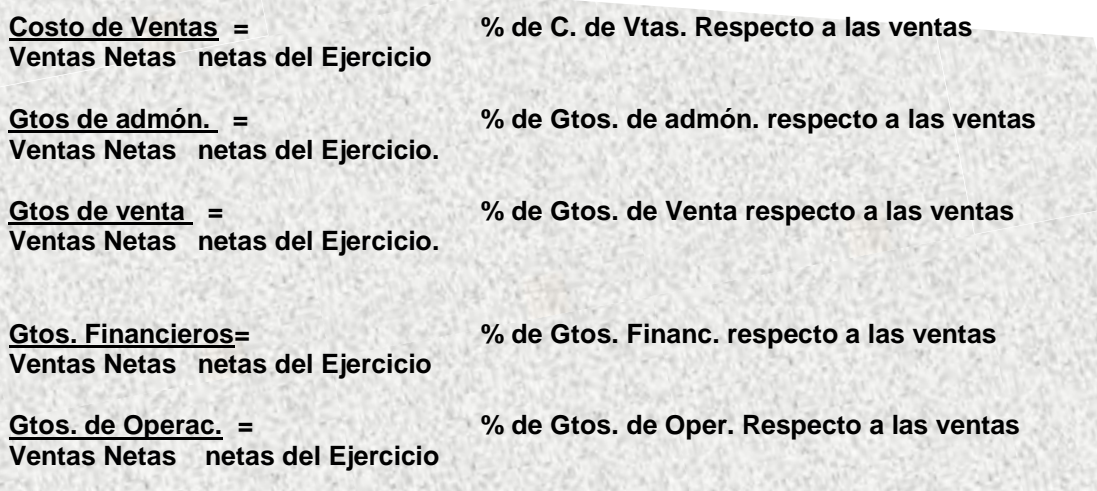

**Los EF Reexpresados deben ser analizados por medio de razones y proporciones financieras que tomen en cuenta la nomenclatura de la reexpresión:**

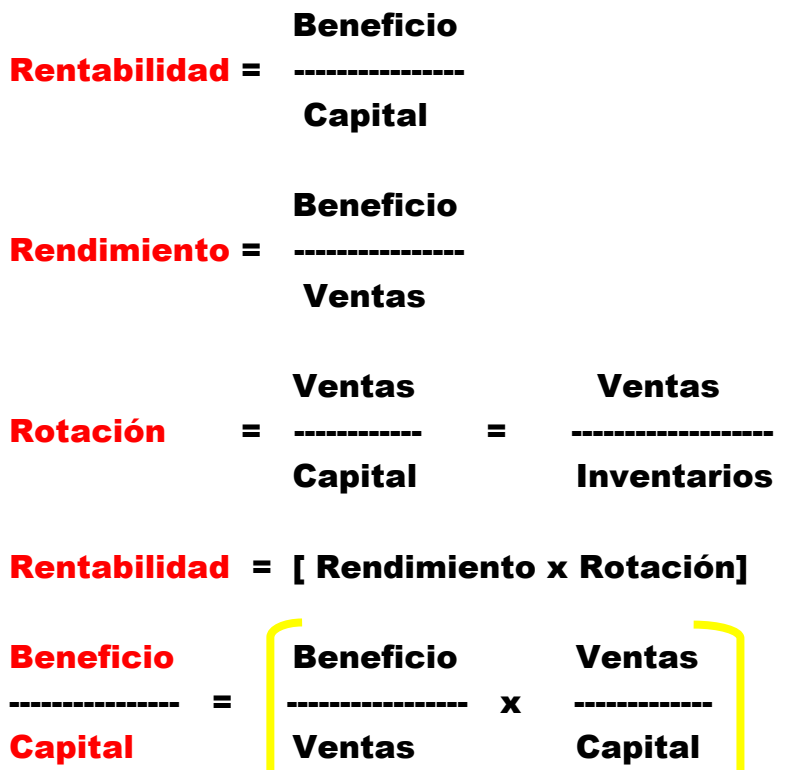

La rentabilidad no depende exclusivamente del rendimiento, sino también de la rotación, y para poder aumentarla, habrá que movilizar factores de rendimiento y factores de rotación.

## Factores de incremento del rendimiento:

- Aumentar el precio de venta conservando los mismos costos, de esta manera se incrementa la utilidad.
- Bajar los costos variables manteniendo los precios de venta o los de estructura, local también arroja como resultado un aumento la utilidad.

## Factores de incremento de la rotación:

- Aumentar las ventas en relación al capital invertido.
- Disminuir el capital invertido, manteniendo el volumen del negocio.

# Factores-económicos y otros que inciden directamente en concepto de venta.

Los que inciden en el concepto de venta están los factores del producto, los del cliente (que quiere, que desea, que espera) y otros que la empresa ofrece como un plus. Los del cliente son más vitales y decisivos. Dependen de nosotros siempre conservando el punto de vista del cliente. El cliente pide, exige, espera a su manera. Por ello la rentabilidad hay que ver la como un concepto integral en cuyos componentes tiene mucho que ver y qué decir el cliente.

38

## **COMPAÑÍA LA TRANSA SA ESTADO DE POSICION FINANCIERA AL:**

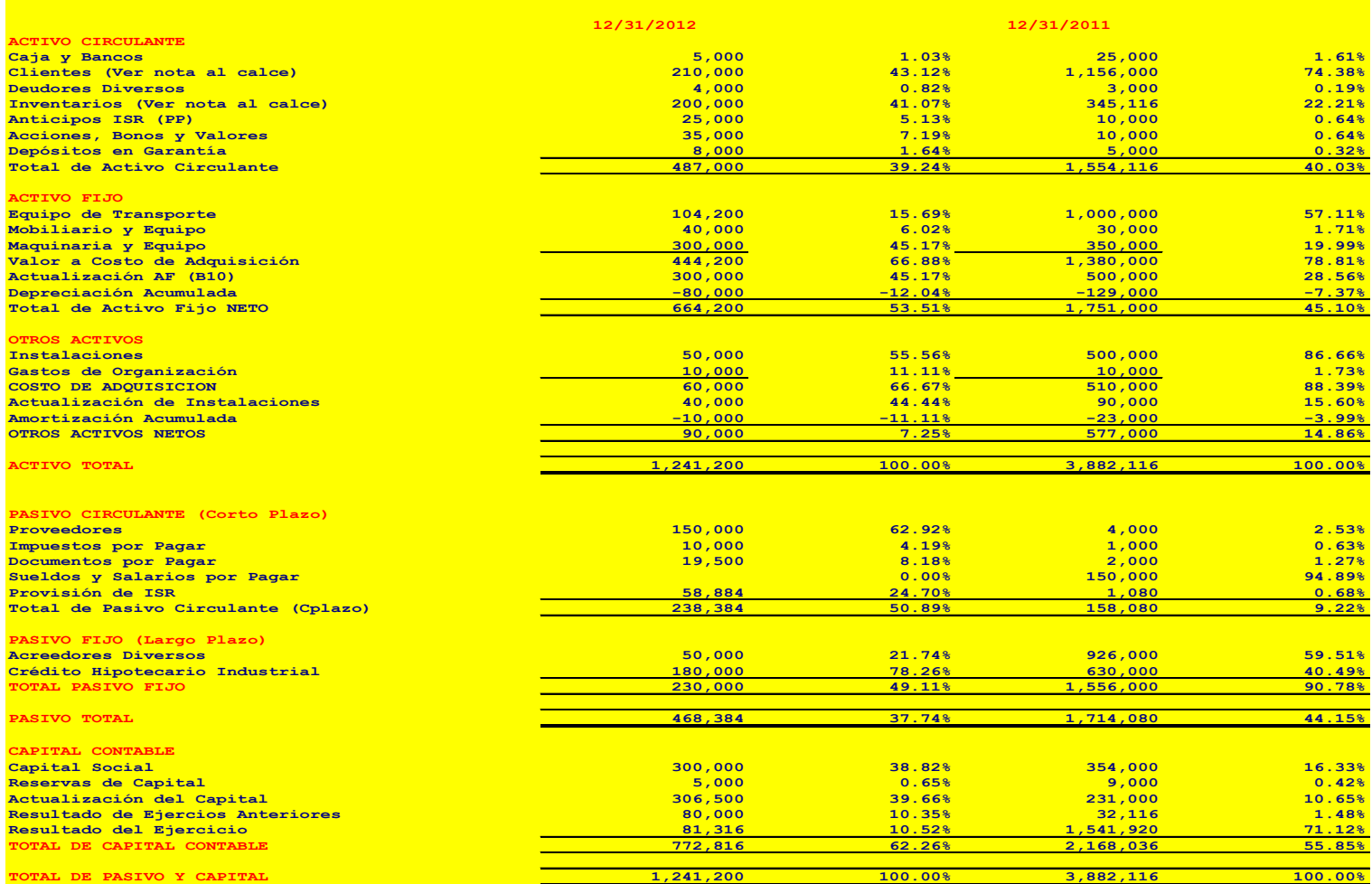

**Su política de ventas a crédito es a 15 días. La rotación de inventarios promedio del mercado es de 12 vueltas**

**COMPAÑÍA LA EXITOSA SA**

 **ESTADO DEL RESULTADOS POR EL**

 **PERIODO COMPRENDIDO DEL:**

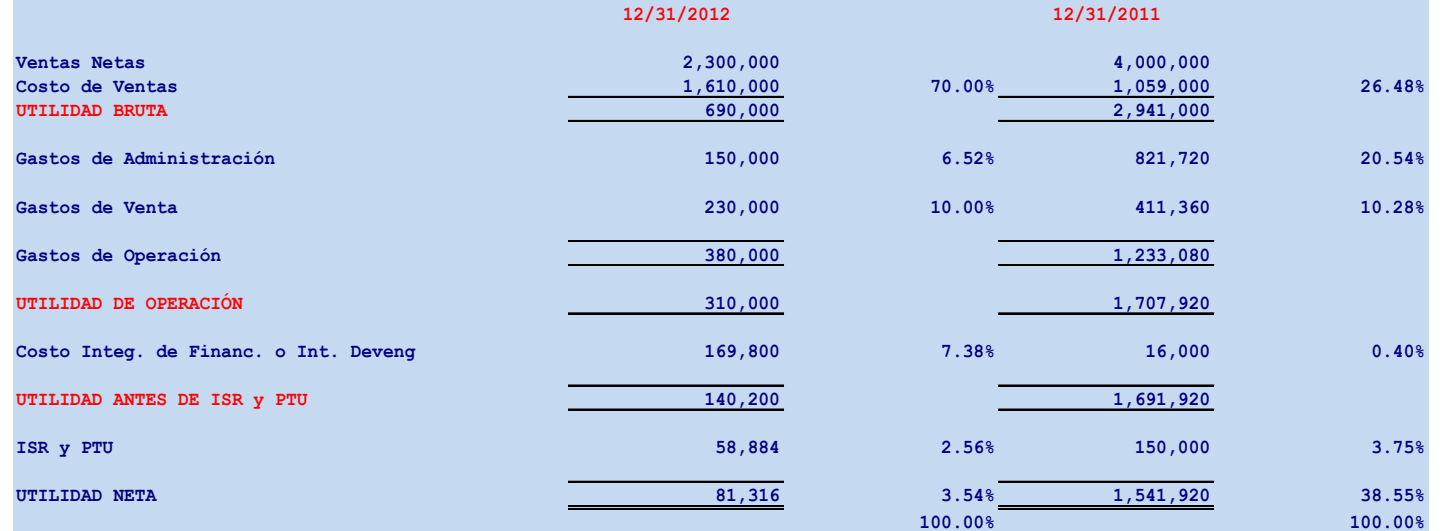

**TEMARIO El Punto de Equilibrio como herramienta de Planeación Táctica (Corto Plazo)**

**Además del estudio del Análisis e Interpretación de Estados Financieros, el Punto de Equilibrio (PE), nos sirve para determinar con anticipación las utilidades deseadas.** 

**Es una herramienta que nos sirve para planear los niveles de operatividad y una de las bases en la toma de decisiones financieras para la fijación de precios de venta, el análisis de costos, de gastos e ingresos y sobre todo nos sirve para la toma de decisiones financieras.**

**Nos sirve como herramienta para además de planear las utilidades deseadas, para definir el nivel de producción mínimo necesario para cumplir con las utilidades exigidas por las metas planeadas para un determinado ejercicio.**

**Si bien sirve a la dirección de la empresa para que pueda alcanzar sus propias utilidades deseadas, ¿Qué pasaría si la capacidad instalada de la empresa es insuficiente para lograr ese volumen de producción necesario para alcanzar esa meta?** 

**Si se conoce con anticipación esta situación, nos daría los elementos para cambiar la meta fijada o bien invertir para cambiar dicha capacidad instalada. Las metas solo se lograrían si se determina el volumen de producción previo al inicio del ejercicio, ya que si no se hiciera así, la Dirección se daría cuenta de la insuficiencia de la capacidad empresarial o del exceso en la meta fijada ya muy avanzado el ejercicio y sin posibilidad de corregir oportunamente los hechos.**

**Los Niveles de Operación o también conocida como Palanca Operativa (qué renglones de la operación han sido afectados por el entorno económico), el punto de equilibrio es útil para conocer lo que debo producir y vender, para evitar tener pérdidas, y contar con elementos reales para la planeación de la actividad empresarial.**

Héctor Marín Ruiz **Página 40** 

**Si se conoce el punto de equilibrio, se pueden modificar decisiones para a su vez modificar costos, calidades, precios y volúmenes de operación.**

**Por eso se confirma que el PE es una Herramienta de Planeación.**

## **¿Cuáles son los requisitos para poder aplicar el PE?**

- **Es indispensable establecer que los inventarios permanezcan constantes, o si llegaran a tener variaciones, éstas no serían relevantes durante la operación de la empresa. En otras palabras, se debe considerar que la cantidad que se produzca, deberá ser la cantidad que forzosamente se venda**.
- **Se requiere que la contabilidad se maneje por un sistema de costos de Costeo Directo o Marginal, en lugar del Método por Costeo Absorbente, para poder identificar los costos fijos de los costos variables. Precisamente por dogma del Costeo directo, es necesario hacer una separación de los Costos Directos y de los Gastos Variables**.
- **Deberá determinarse la Utilidad o Contribución Marginal por unidad de producción.**

**¿Cuáles son los Gastos y Costos Fijos y/o Estructurales? Los Gastos y Costos Fijos son todos aquellos que permanecen constantes, no importando cuanto se producen. También son llamados Gastos Estructurales, ya que son los necesarios para darle forma y estructura necesaria, dado el nivel de producción y operatividad de la empresa, previamente determinada.**

**Los gastos típicos fijos serían: renta, depreciación en línea recta, sueldos de administración, sueldos de supervisores que no se relacionen con el nivel de producción.**

**Los gastos típicos variables serían: Materias Primas, Mano de Obra, Comisiones sobre Ventas, Energía y Combustibles de Producción, Fletes, y todos los relacionados con la producción.**

**Existen otros gastos que no son precisamente fijos o bien variables, y son los semifijos o semivariables. Los mismos deberán ser clasificados por un técnico responsable de su clasificación y en atención a su naturaleza predominante de la variabilidad o no, respecto al volumen de producción.**

## ¿**Cómo se determina la utilidad o contribución marginal**?

**La utilidad o contribución marginal se determina por la diferencia entre el precio de venta unitario menos los gastos y costos variables unitarios, o bien, por el cociente de ambos, para obtener el resultado en porcentaje.**

**¿Cuál es el concepto del Punto de Equilibrio?**

**Es el nivel de producción y ventas en el que la utilidad es igual a cero, es decir, es el nivel en el que la Utilidad Marginal es suficiente sólo para cubrir los gastos y costos fijos, quedando como resultado de la operación cero utilidades y cero pérdidas.**

**¿Qué es la Palanca Operativa?**

**Debido a que el PE se determina para un negocio en marcha, dentro de un entorno económico cambiante, es necesario determinar constantemente el PE para determinar en qué** 

**han afectado los cambios provocados por medio económico**

**magnitud y en qué renglones de la operación de la empresa** 

**que les es relativo.**

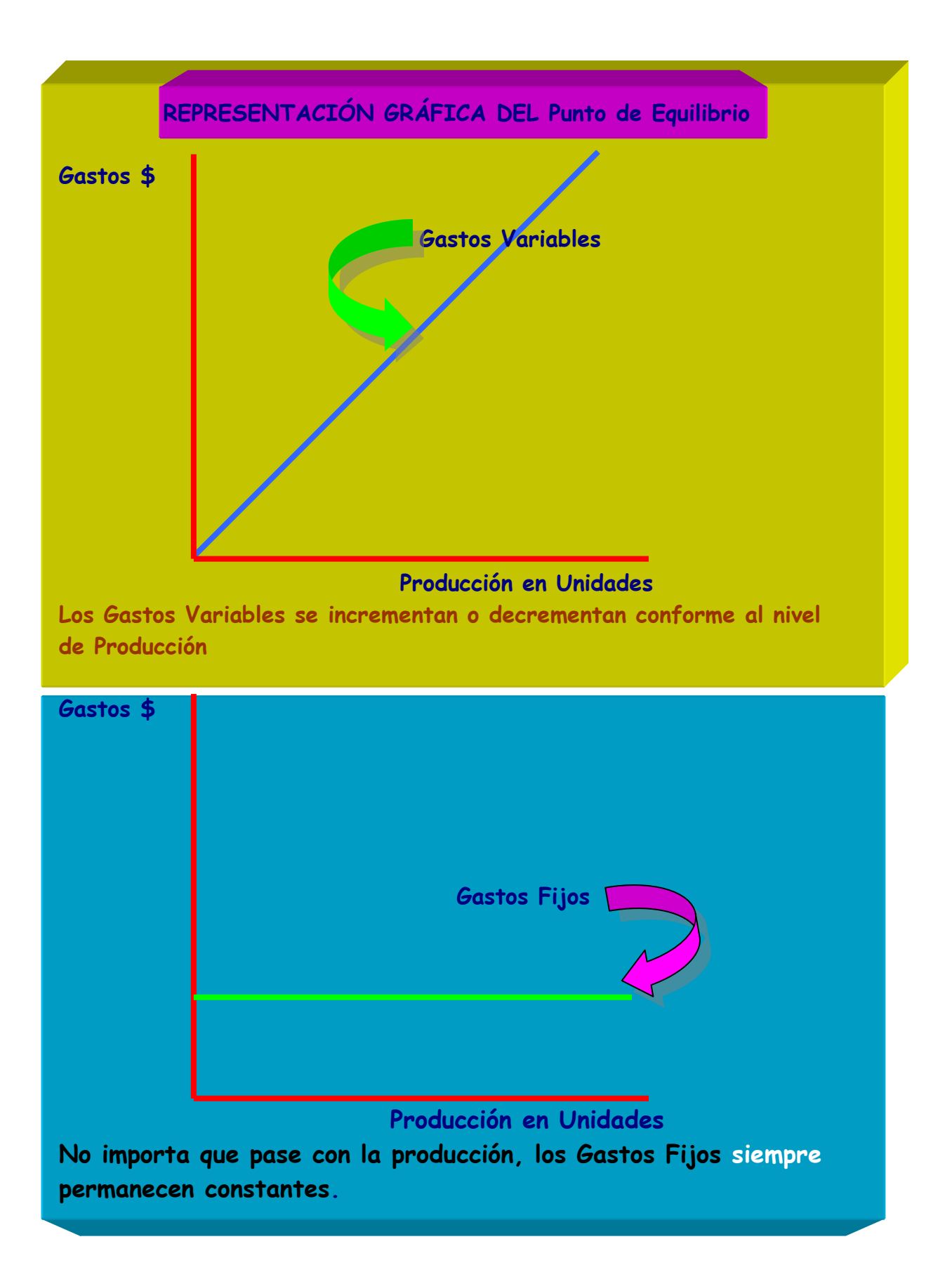

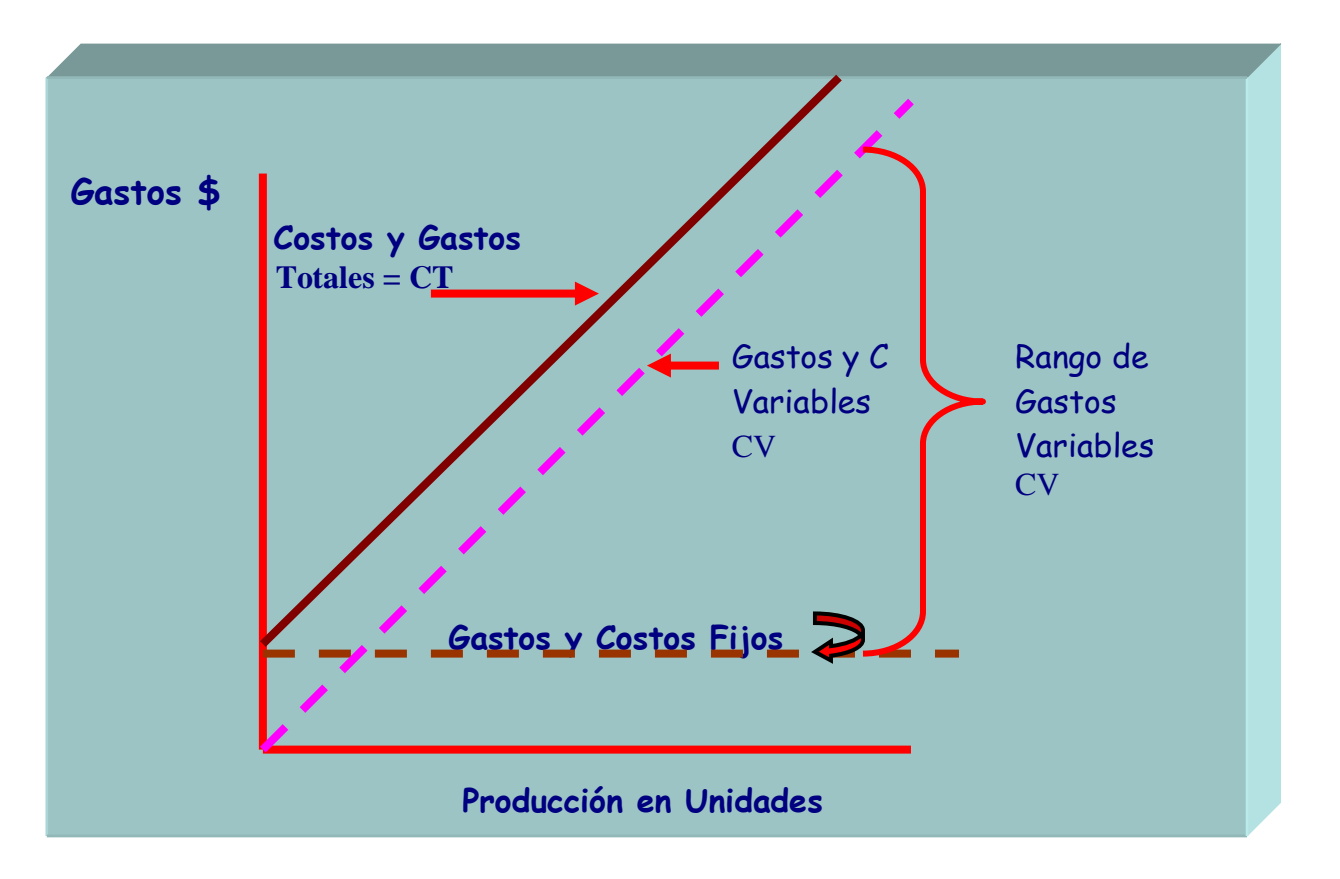

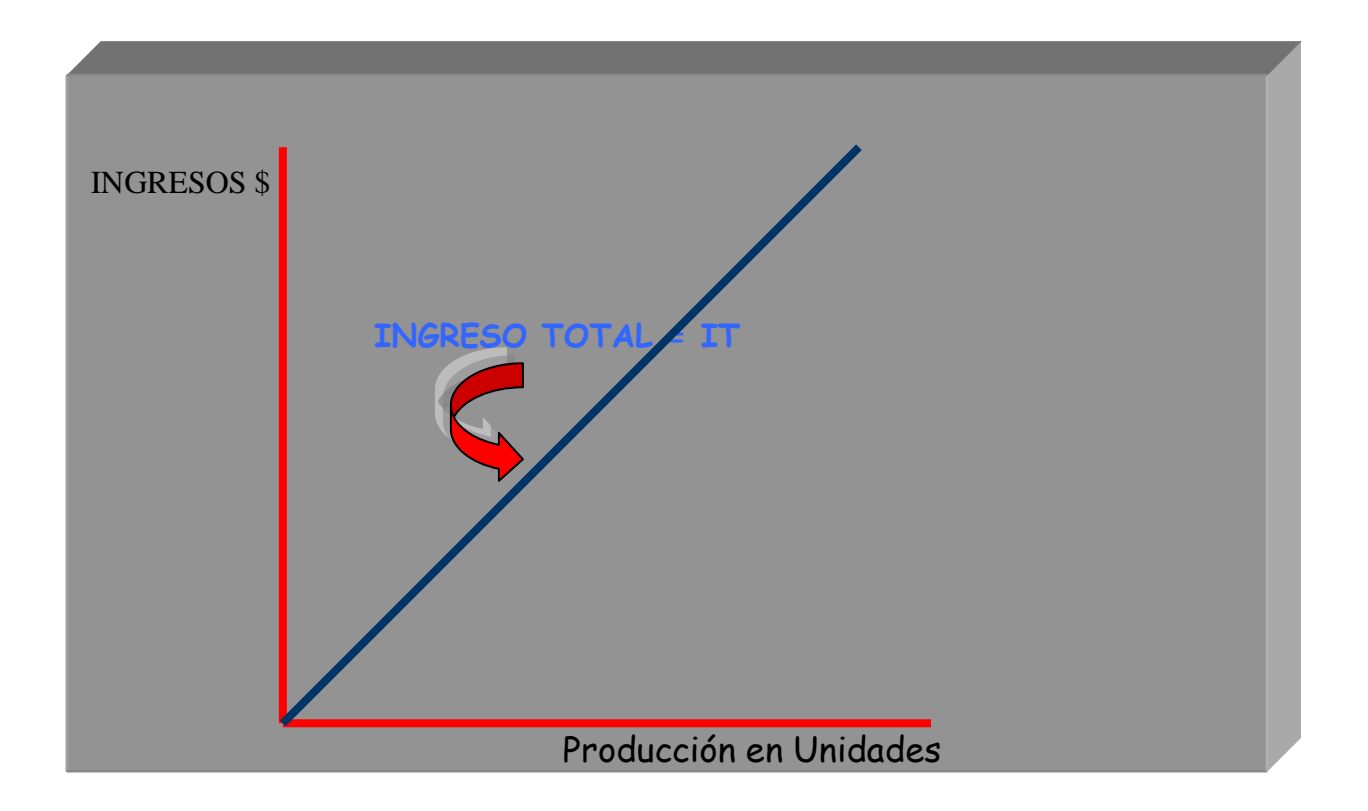

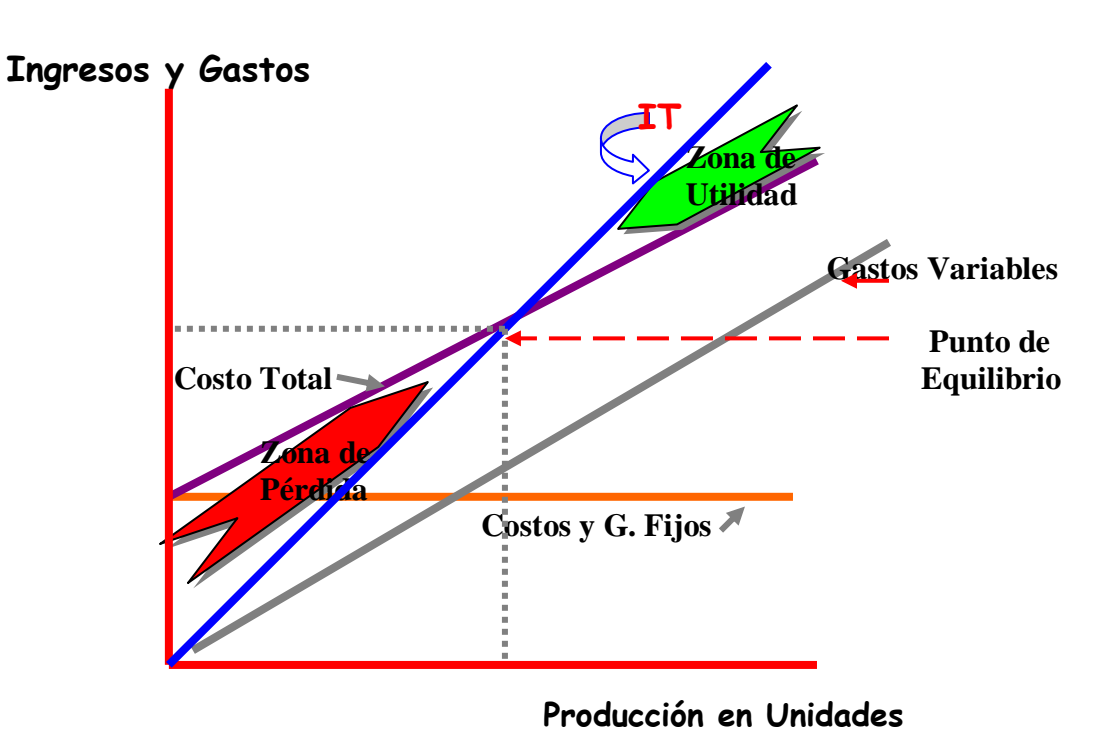

**REPRESENTACIÓN MATEMÁTICA DEL PUNTO DE EQUILIBRIO**

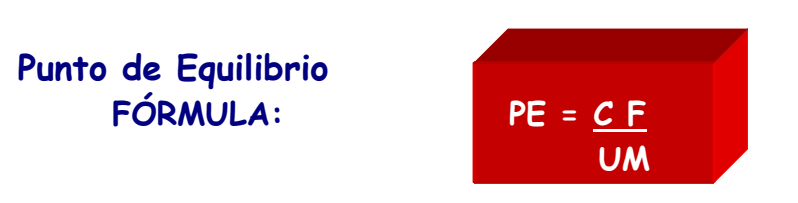

**PE = Punto de equilibrio CF = Costos Fijos PV = Precio de Venta unitario CV = Costos y Gastos Variables por unidad UM = Utilidad o Contribución Marginal UM = PVta – CVariable**

**Ejemplo**

- **Una compañía vende un solo producto en \$1.10**
- **Sus costos y Gastos Variables Unitarios son de \$0.60**
- **Sus Gastos Fijos Mensuales son de \$ 25,000.00**

**¿Determine cuál es el Punto de Equilibrio?**

$$
PE = \frac{$25,000}{$1.10 - $0.60} = \frac{$25,000}{$0.50} = 50,000 \text{ unidades}
$$

$$
PE = \frac{$25,000}{$0.50} = \frac{$25,000}{$45.4545\%} = $55,000 (pesos)
$$
\n
$$
\$1.10
$$

# **COMPROBACIÓN DE CÁLCULO:**

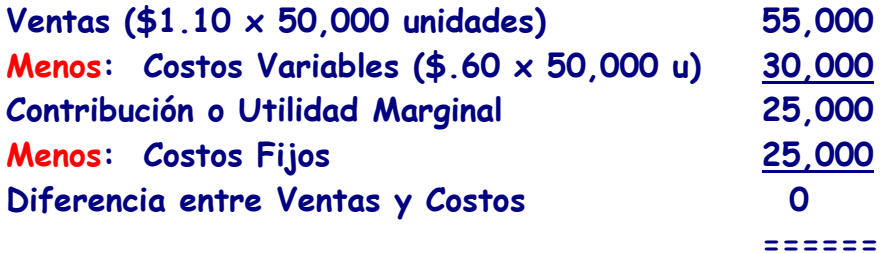

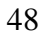

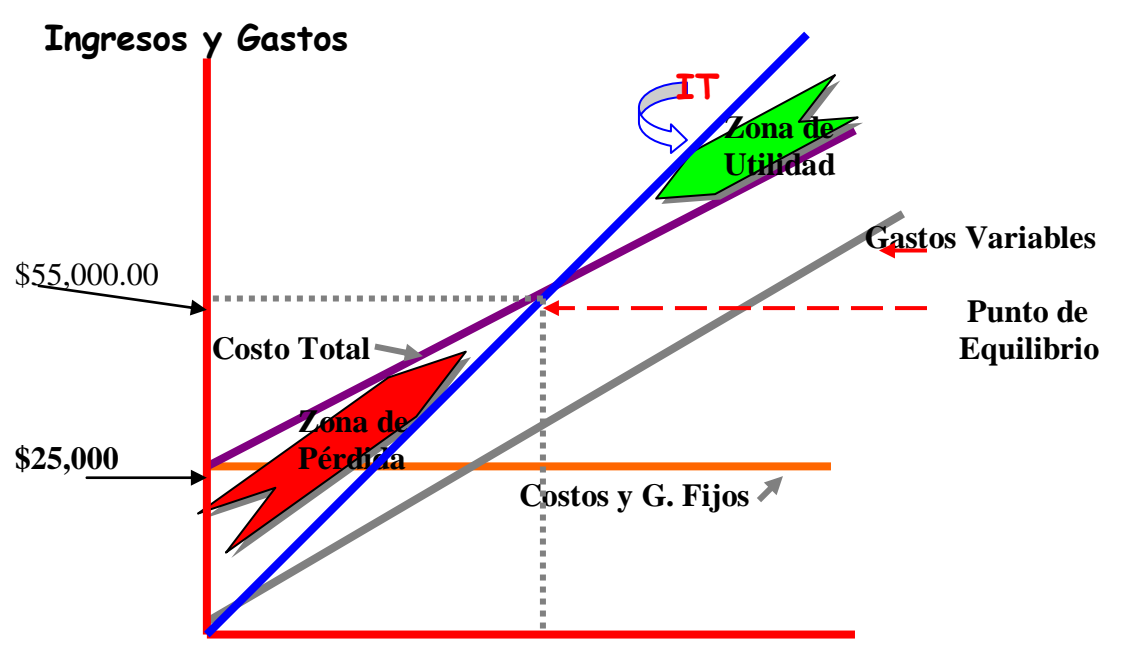

**50,000 U Producción en Unidades**

**El punto de equilibrio sirve para planear las utilidades. Permite conocer cual es el nivel mínimo de ventas para obtener la utilidad deseada después de ISR y PTU.**

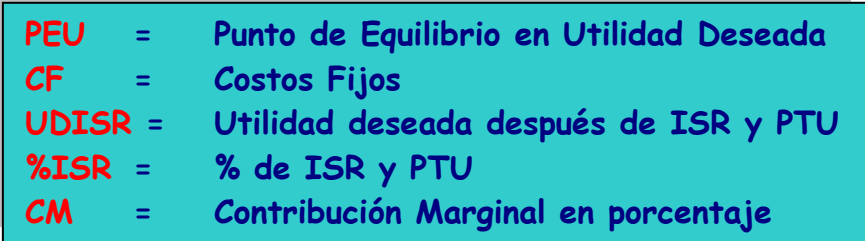

**Ejemplo: Una empresa desea tener una utilidad neta (después de ISR y PTU) de \$200,000. Los Gastos Fijos son \$300,000 El precio de venta por unidad es de \$80.00 y Gastos Variables por unidad de \$32.00 La tasa mezclada entre ISR y PTU es del 42%**

**PV = 80 CV = 32 CF = 300,000 UDISR = 200,000 ISR-PTU= 42% CM = 80 – 32 = \$48 o bien equivales al 60%**

$$
PEU = \frac{UDISR \text{ } Y \text{ } PTU}{CF + (1-\text{ } \text{ } de ISR \text{ } Y \text{ } PTU)} = \frac{300,000 + (1-42\text{ } \text{ } b)}{0.60}
$$

$$
PEU = \frac{$300,000 + 344,828}{0.60} = $1,074,713
$$

 **644,828\_\_\_\_\_= 13,434unidades (redondeo) o bien PEU = \$48(PV-CV=\$80-\$32) 13,433.91666**

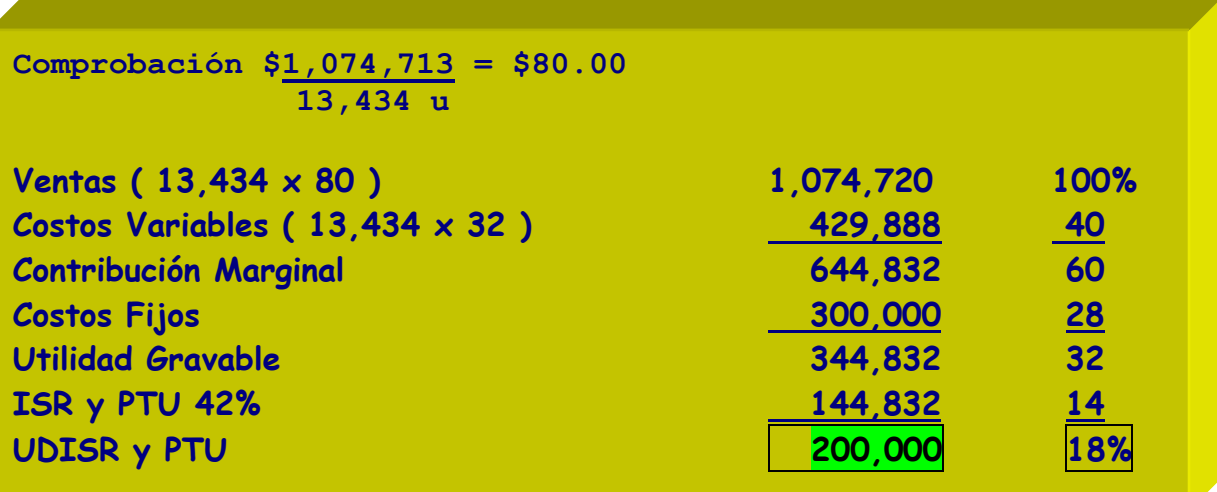

**Una vez entendido los conceptos anteriores, veremos un caso combinado:**

## **CASO PRÁCTICO**

**Una empresa que produce y vende diversos productos totalmente diferentes, los cuales pueden ser englobados en 4 líneas básicas, en las que se conservan índices de utilidad marginal similares por los productos que conforman cada línea. El precio de venta de cada línea básica de producto es el precio promedio ponderado de cada uno de sus artículos integrantes. Los datos de cada línea, así como su volumen de ventas, se desglosan a continuación:**

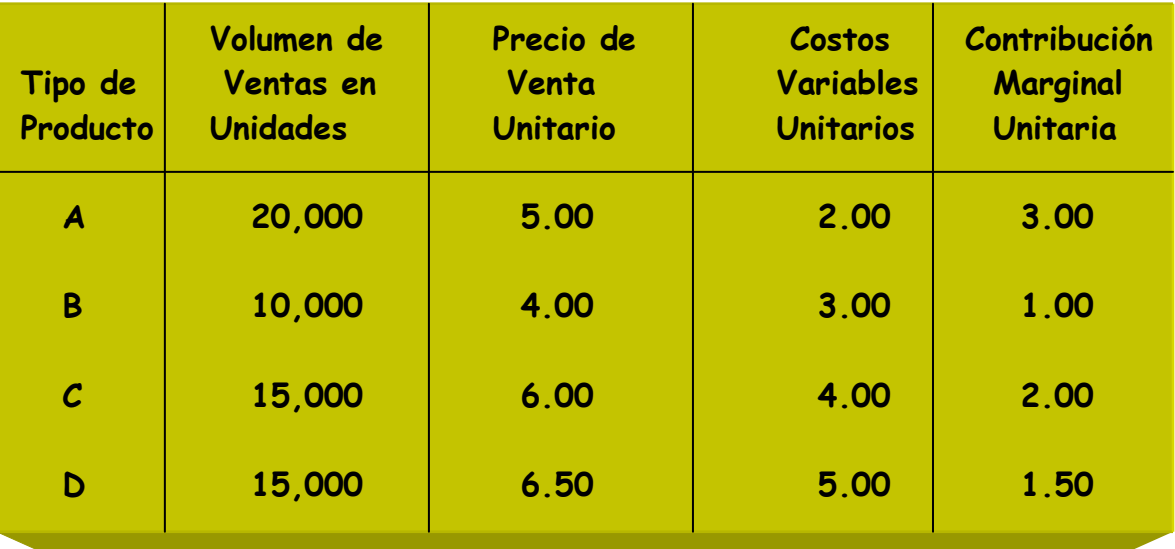

**Los Costos Fijos Totales de la empresa son de \$100,000.00 Es necesario determinar la Contribución Marginal Promedio, como resultado de la Contribución Marginal Unitaria respecto de la combinación de ventas de cada una de las 4 líneas de producto.**

Héctor Marín Ruiz **Página 50** 

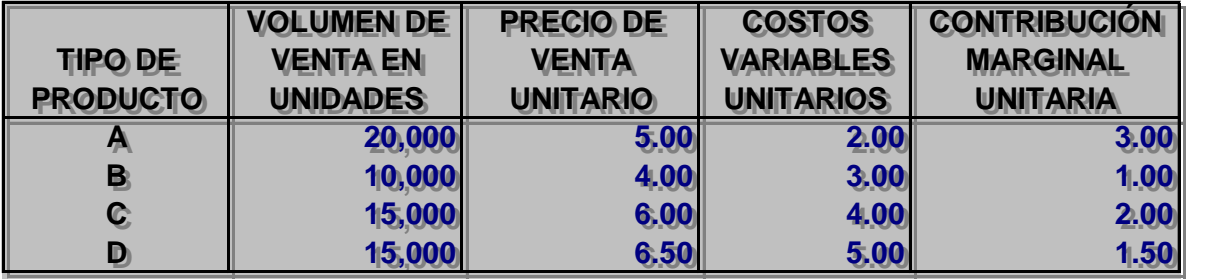

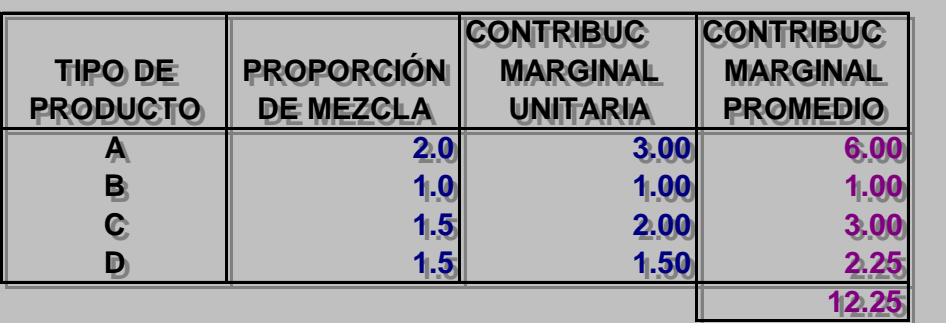

**Una vez obtenida la Contribución Marginal promedio por combinación Una vez obtenida la Contribución Marginal promedio por combinación de ventas, debemos determinar el punto de equilibrio: de ventas, debemos determinar el punto de equilibrio:**

$$
PE = \frac{CF}{CW} = \frac{100,000.00}{12.25}
$$

51

Las 8,163 unidades son las unidades combinadas en el PE en<br>proporción de 1 a 1. Para determinar el número de unidades **totales de cada línea de producto en el PE, se realiza lo siguiente: totales de cada línea de producto en el PE, se realiza lo siguiente: Las 8,163 unidades son las unidades combinadas en el PE en** 

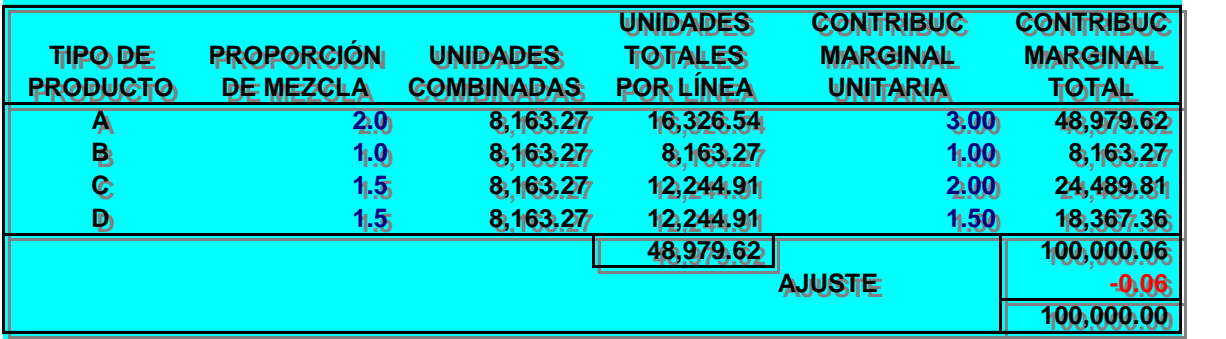

**COMPROBACIÓN COMPROBACIÓN**

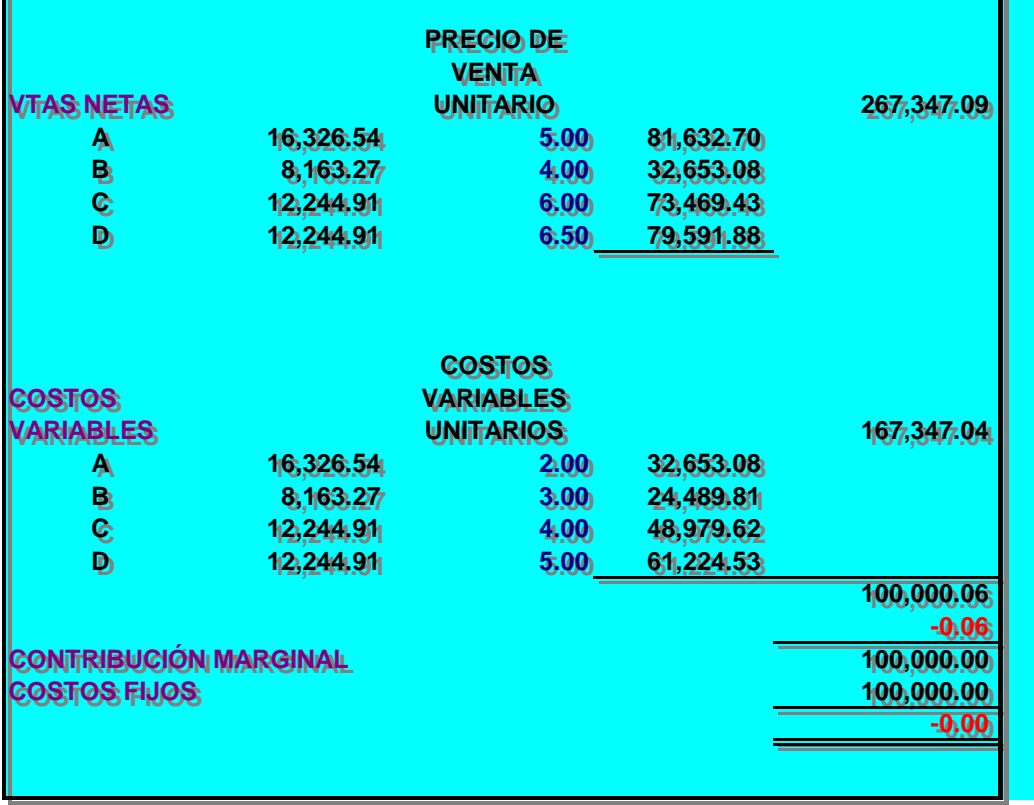

Es importante que usted resuelva el siguiente caso de análisis financiero para reforzar conocimientos de lo visto en nuestras sesiones.

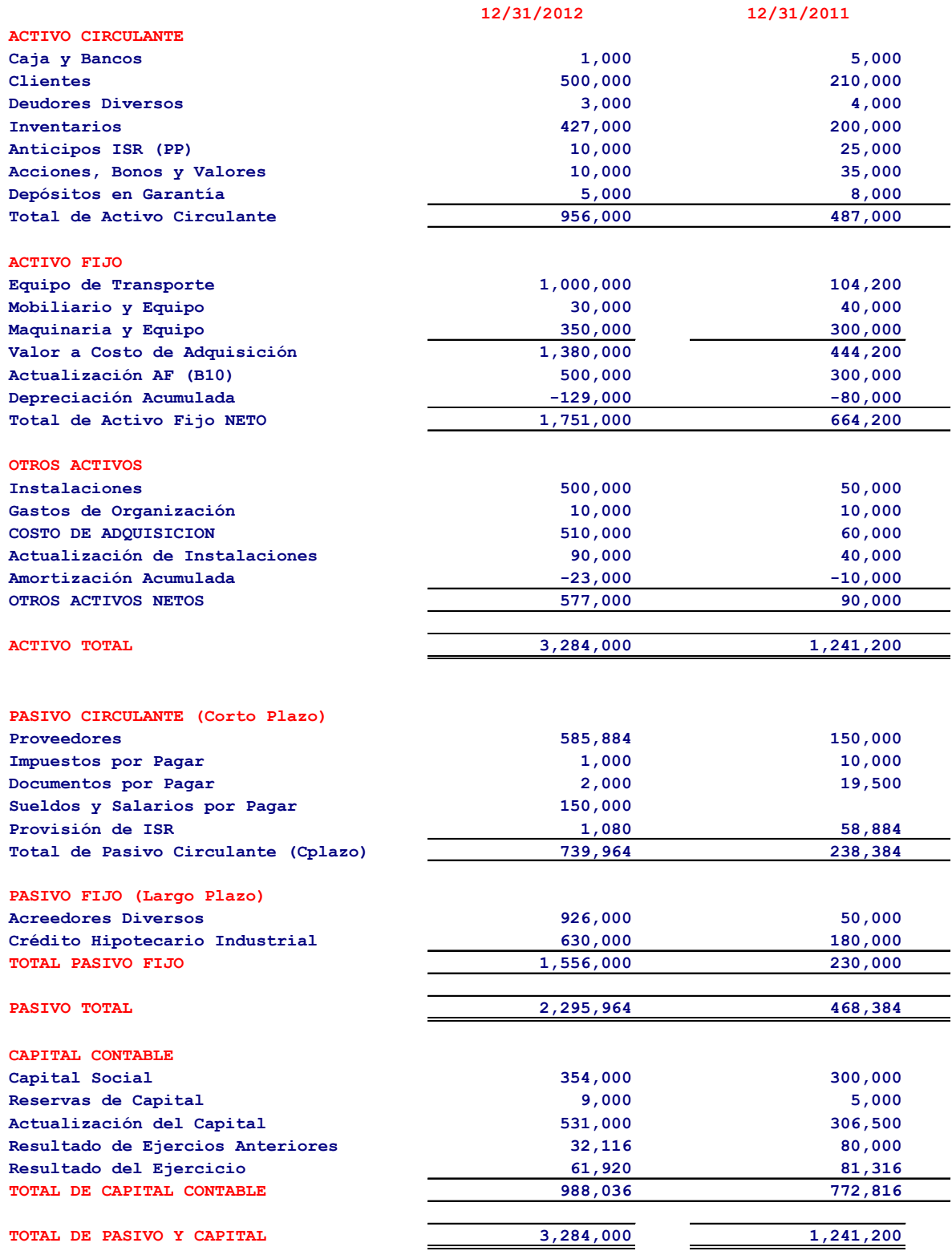

**Su política de ventas a crédito es a 15 días.**

**La rotación de inventarios promedio del mercado es de 12 vueltas**

#### **COMPAÑÍA ABC ESTADO DEL RESULTADOS POR EL PERIODO COMPRENDIDO DEL:**

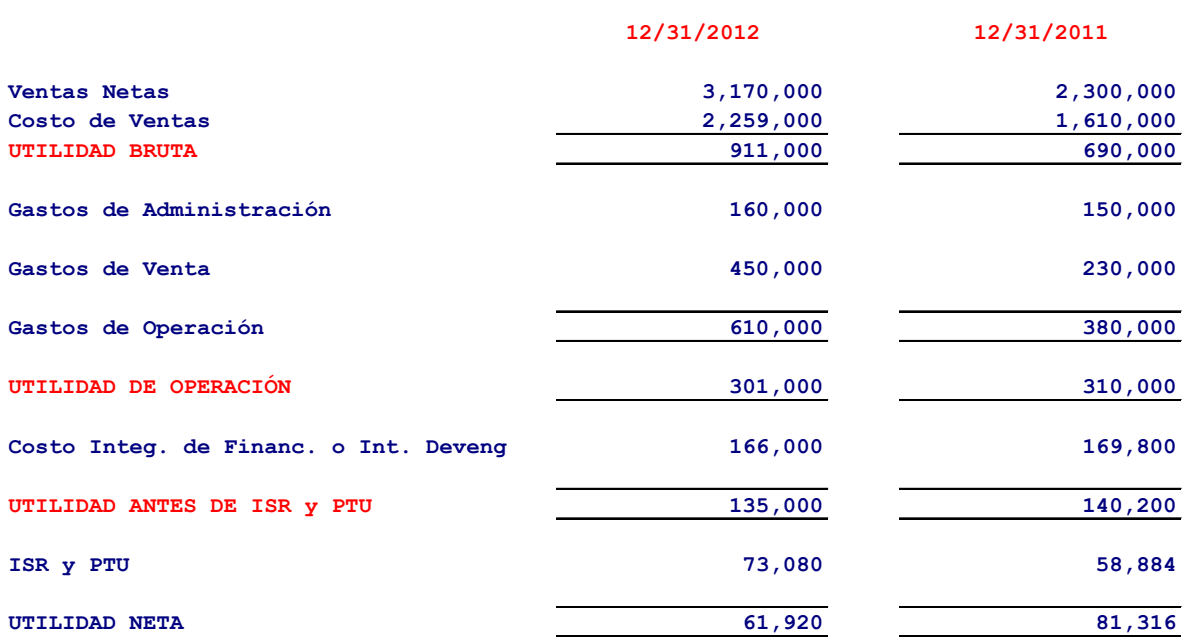